# Rapport stage Master 1 : Ecoulement compressible barotrope mono-dimensionnel ´ bas-Mach en présence d'une perte de charge singulière.

Damien Prel

Juillet-Août 2020

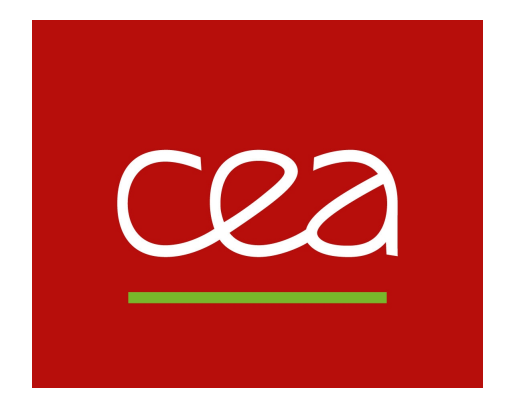

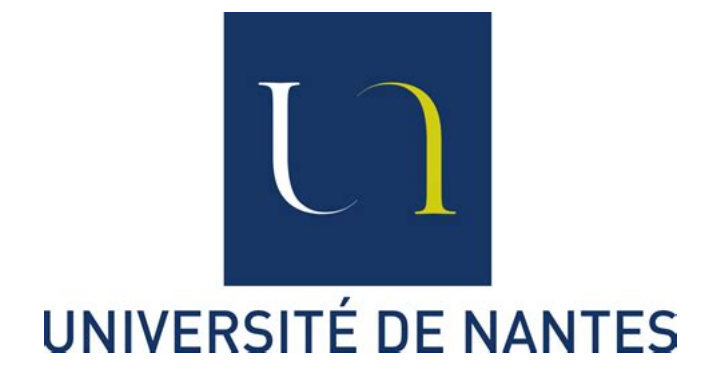

# Remerciements

Je remercie Samuel KOKH et Solène BULTEAU de m'avoir encadré durant ce stage dans ces conditions particulières. Leur contact et leur disponibilité ont été essentiels pour le bon déroulement du stage.

Je remercie Samuel pour toute les connaissances techniques qu'il m'a apporté. Que ce soit sur les connaissance mathématiques, la façon de structurer le code ou bien la façon de rédiger un rapport LaTeX, il m'a beaucoup apporté.

Je remercie également Solène pour avoir transmis au CEA mon envie de faire un stage. Je la remercie également pour son aide tout au long du stage et pour toutes les corrections faites sur le rapport.

Je remercie enfin Didier SCHNEIDER, chef du LMEC (département du CEA), que je n'ai malheureusement pas rencontré. C'est grâce à son soutien que toutes les procédures administratives ont abouti et que le stage a pu se dérouler.

# Table des matières

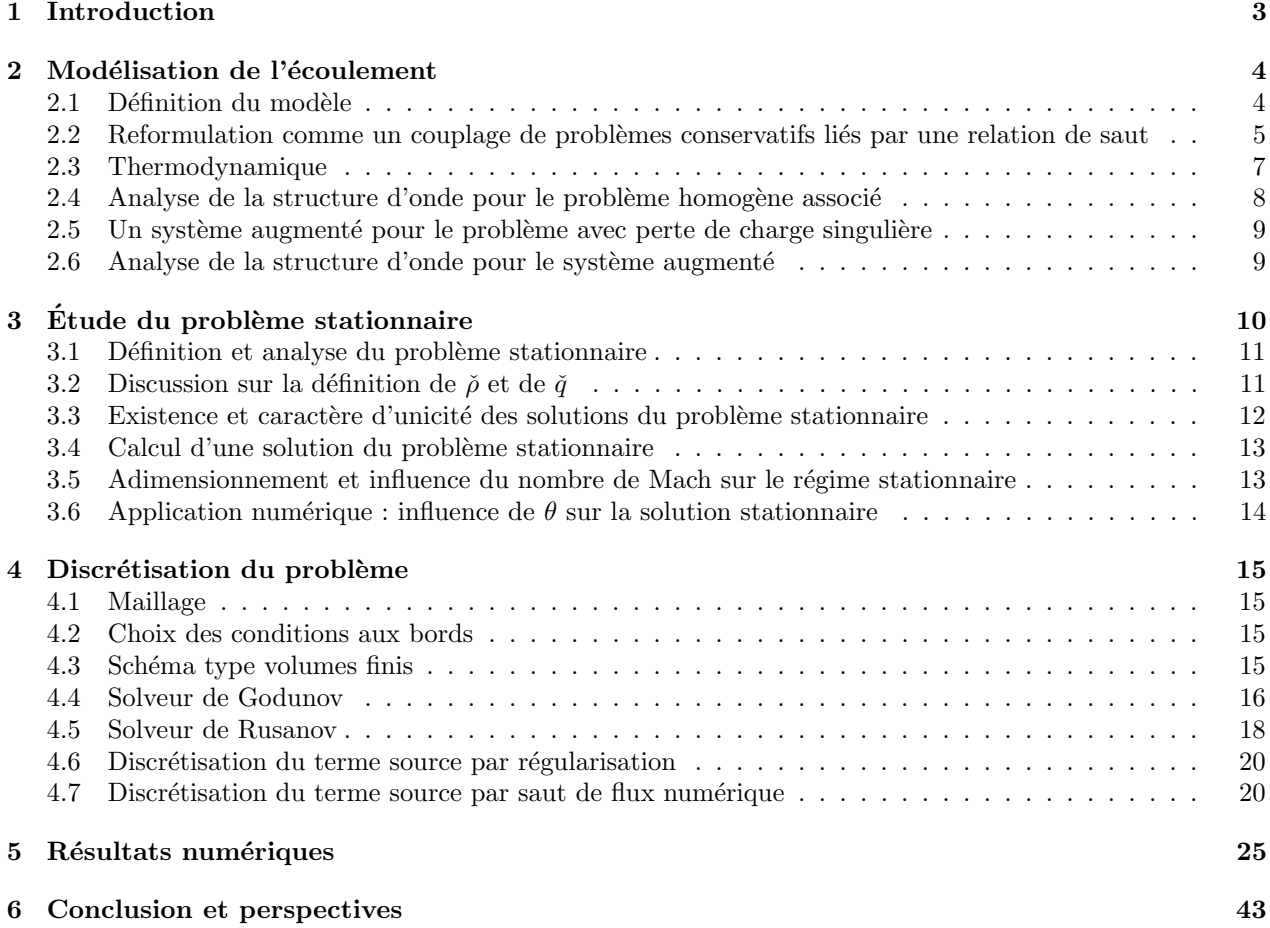

# <span id="page-3-0"></span>1 Introduction

Le Commissariat à l'Énergie Atomique et aux Énergies Alternatives (CEA) est un organisme de recherche publique français à caractère scientifique, technique et industriel. Le CEA intervient dans quatre domaines : la défense et la sécurité, les énergies bas carbone (nucléaire et renouvelables), la recherche technologique pour l'industrie et la recherche fondamentale (sciences de la matière et sciences de la vie). Créé en 1945 suite à la demande du Général de Gaulle, il se concentrait initialement sur les sciences de l'atome avant de changer de nom et d'étendre son domaine de compétences, notamment aux énergies alternatives en 2010.

Ce stage se déroule dans le contexte particulier de la pandémie de Covid-19. Au vu de l'incertitude sur la situation et les difficultés engendrées pour assurer ma présence au CEA à Paris-Saclay, il a donc été décidé que j'effectuerai ce stage en télé-travail. Pour le bon déroulement du stage, il a nécessité la mise en place d'outils de communication tels que des salons audio et textuel (Big Blue Button, Discord), un tableau virtuel (AWW App) ou un logiciel de gestion de versions (Github) pour partager des fichiers. L'environnement de développement Visual Code Studio à également été utilisé afin de pouvoir coder à plusieurs. Ce stage a été encadré par Samuel KOKH et Solène BULTEAU.

Le but de ce stage est de modéliser un écoulement d'eau dans une conduite comme celles que l'on peut trouver dans divers dispositifs industriels tels qu'un réacteur nucléaire. L'objectif est de comprendre comment prendre en compte la présence d'un obstacle de petite taille à l'intérieur de cette conduite, qui sera modélisé par le simple effet de frottement qu'il peut exercer sur le fluide à l'aide d'une perturbation singulière. On parle de perte modélisée par une perte de charge singulière [\[4,](#page-43-1) [5\]](#page-43-2). Un tel objet peut par exemple être une grille de mélange (voir Figures [1a](#page-3-1) et [1b\)](#page-3-1) de petite taille (comparé à la longueur de la conduite). Ce petit objet aura la particularité de dissiper l'énergie. On souhaite également pouvoir contrôler le débit entrant dans la conduite et la pression à la sortie de la conduite. Ceci sera modélisé par des conditions aux bords appropriées.

<span id="page-3-1"></span>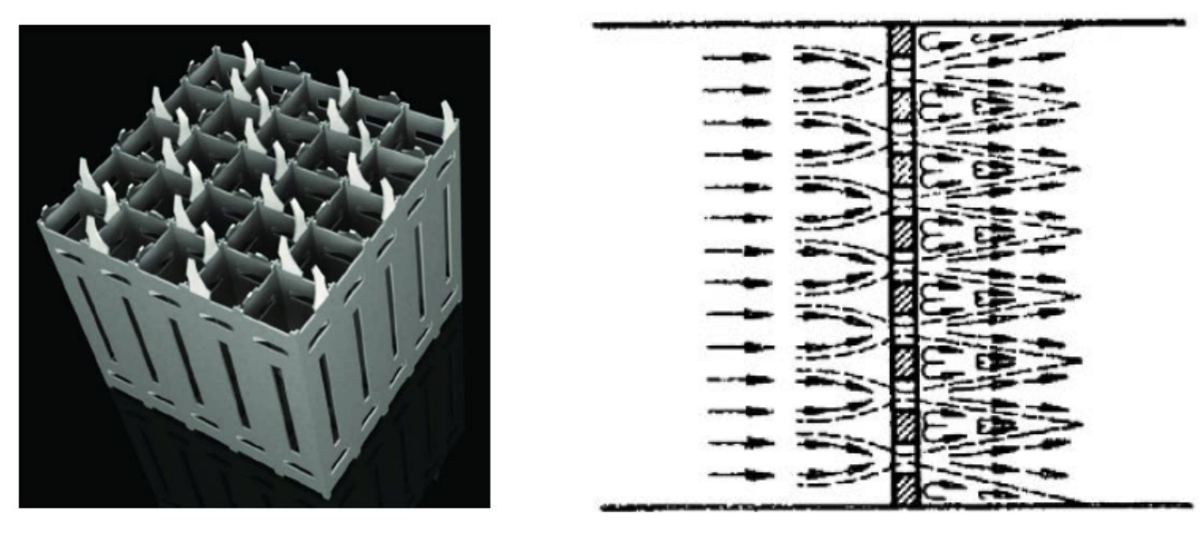

(a) Grille de mélange (b) Écoulement au travers d'une grille

FIGURE 1 – Exemples d'objets placés dans la conduite

## <span id="page-4-0"></span>2 Modélisation de l'écoulement

Dans cette partie, on présente le modèle mathématique permettant de rendre compte de l'écoulement. La modélisation devra prendre en compte les différentes propriétés de l'écoulement : le caractère monodimensionnel, le caractère compressible barotrope et le régime bas-Mach. Nous étudierons mathématiquement le problème issu de cette modélisation et nous accorderons un soin particulier à l'étude de la perte de charge singulière. Cela conduira à une reformulation du problème sous forme d'un couplage par une relation de saut de deux problèmes conservatifs sans terme source. On présentera rapidement la thermodynamique utilisée notamment pour faire les tests numériques. Pour finir cette partie, on présentera la structure d'onde du système ainsi qu'une étude des chocs.

## <span id="page-4-1"></span>2.1 Définition du modèle

L'écoulement prend place au sein d'une conduite dont l'entrée est située en  $x = x_{\min}$  et la sortie est située en  $x = x_{\text{max}}$ . La perte de charge singulière est située en  $x = 0$ . Le domaine mathématique de l'écoulement est par conséquent  $x_{\min}, x_{\max}$  avec  $x_{\min} < 0 < x_{\max}$ . Le domaine espace-temps est donc  $\Omega = x_{\min}, x_{\max} \times [0, +\infty)$ .

Le fluide étudié est caractérisé par sa densité  $\rho$ , sa vitesse u et sa pression P. Le problème étant en une dimension, la vitesse  $u$  est une donnée scalaire représentant la vitesse dans la direction de l'écoulement. Le caractère compressible et barotrope de l'écoulement permet de relier la densité  $\rho$  et la pression P par une équation d'état de la forme  $P = P^{EOS}(\rho)$ . On peut également exprimer la densité en fonction de la pression avec la réciproque  $\rho^{EOS}$  de  $P^{EOS}$ :  $\rho = \rho^{EOS}(P)$ . Cette équation sera parfois écrite de manière implicite par la suite. On définit le volume spécifique comme la quantité d'espace occupé par un kilogramme de matière. Formellement, il se définit ainsi

$$
\tau = \frac{1}{\rho}.\tag{2.1.1}
$$

On définit le débit q comme la quantité de matière passant à travers un point  $x$  du domaine à un instant t. Formellement, il se définit ainsi

<span id="page-4-2"></span>
$$
q = \rho u. \tag{2.1.2}
$$

On définit également la vitesse du son c comme la racine de la variation de pression  $P$  par rapport à la densité ρ

$$
c^2 = \frac{\mathrm{d}P}{\mathrm{d}\rho}.\tag{2.1.3}
$$

Pour traduire la singularité de la perte de charge, on introduit la fonction  $\mathcal{M} \in L^1_{loc}(\mathbb{R}^+)$  indépendante de la variable d'espace x ainsi que la distribution de simple couche notée  $M\delta_{x=0}$ . Ce n'est pas formellement le produit de M et de  $\delta_{x=0}$ . Cette distribution est définie de la façon suivante

$$
\int \mathcal{M}\delta_{x=0} : C_0^{\infty}(\Omega) \longrightarrow \mathbb{R} \tag{2.1.4a}
$$

$$
\Phi \longmapsto \int_{0}^{+\infty} \mathcal{M}(t)\Phi(0,t) \, \mathrm{d}t. \tag{2.1.4b}
$$

Le terme source du problème est donc modélisé par la distribution  $(0, \mathcal{M} \delta_{x=0})^T$ . Définissons maintenant la fonction M par

 $\overline{\mathcal{L}}$ 

$$
\mathcal{M}: t \longmapsto K\check{q}(t)|\check{q}(t)|/\check{\rho}(t),\tag{2.1.5}
$$

où  $\check{\rho}$  et  $\check{q}$  représentent une évaluation de  $\rho$  et  $q$  à l'instant t au voisinage de  $x = 0$ . On discutera la définition de  $\check{\rho}$  et  $\check{q}$  dans la section [3.2.](#page-11-1) La constante  $K < 0$  représente un coefficient de frottement. Le signe négatif de  $K$  assure la dissipation de l'énergie dans le système.

On peut désormais adapter les équations d'Euler à notre problème. Sur le domaine  $(x, t) \in \Omega$ , on pose les  $équations$  suivantes modélisant notre  $écoulement$ 

 $\sqrt{ }$ 

<span id="page-5-1"></span>
$$
\partial_t \rho + \partial_x q = 0, \tag{2.1.6a}
$$

$$
\begin{cases}\n\partial_t q + \partial_x \left(\frac{q^2}{\rho} + P\right) = \mathcal{M}(t)\delta_{x=0}.\n\end{cases}
$$
\n(2.1.6b)

On a choisi de prendre  $\rho$  et q comme variables de notre problème. On peut exprimer les autres caractéristiques de l'écoulement dans notre système de variables  $(\rho, q)$  comme suit

$$
u = \frac{q}{\rho}, \qquad P = P^{EOS}(\rho), \qquad c = \sqrt{\frac{\mathrm{d}P^{EOS}}{\mathrm{d}\rho}}(\rho), \qquad \tau = \frac{1}{\rho}.
$$
 (2.1.7)

On choisit ces variables en particulier car elles sont conservatives, c'est-à-dire qu'elles permettent de reformuler  $(2.1.6)$  sous forme vectorielle avec une fonction de flux **F** définie par

$$
\mathbf{F}(\rho, q) = \left(q, \frac{q^2}{\rho} + P\right)^T.
$$
\n(2.1.8)

En notant  $S\delta_{x=0} = (0, \mathcal{M}\delta_{x=0})^T$  le terme source et  $\mathbf{W} = (\rho, q)^T$  le vecteur des variables conservatives, le système  $(2.1.6)$  peut se réécrire sous la forme vectorielle

<span id="page-5-2"></span>
$$
\partial_t \mathbf{W} + \partial_x \mathbf{F}(\mathbf{W}) = \mathbf{S} \delta_{x=0}.
$$
\n(2.1.9)

L'équation [\(2.1.9\)](#page-5-2) est à comprendre au sens des Distributions. Plus précisément si on note  $\langle , . \rangle$  le crochet de dualité entre  $C_0^\infty(\Omega,\mathbb{R}^2)$  et les distributions sur  $\Omega$  à valeurs dans  $\mathbb{R}^2$ , l'équation [\(2.1.9\)](#page-5-2) est équivalente à exiger que pour toute  $\Phi \in C_0^{\infty} (\Omega, \mathbb{R}^2)$ , on a

$$
\langle \partial_t \mathbf{W} + \partial_x \mathbf{F}(\mathbf{W}), \Phi \rangle = \langle \mathbf{S} \delta_{x=0}, \Phi \rangle. \tag{2.1.10}
$$

Par définition de la dérivée au sens des Distributions on a donc

<span id="page-5-3"></span>
$$
-<\mathbf{W}, \partial_t \Phi > -<\mathbf{F}(\mathbf{W}), \partial_x \Phi > = <\mathbf{S} \delta_{x=0}, \Phi >.
$$
\n(2.1.11)

Dans le cas particulier où  $\mathcal{M} = 0$ , on obtient un système de lois de conservation appelé problème homogène associé à  $(2.1.9)$  et qui s'écrit

<span id="page-5-4"></span>
$$
\partial_t \mathbf{W} + \partial_x \mathbf{F}(\mathbf{W}) = 0. \tag{2.1.12}
$$

On introduit le nombre de Mach  $M$  comme le rapport de la vitesse  $u$  sur la vitesse du son  $c$ 

$$
M = \frac{u}{c}.\tag{2.1.13}
$$

C'est un nombre sans dimension. Si le nombre de Mach est plus grand que 1, l'écoulement est qualifié de supersonique. Si il est plus petit, l'écoulement est qualifié de subsonique. On fait l'hypothèse pour la suite que le nombre de Mach est très petit devant 1. On parle alors de régime bas-Mach.

## <span id="page-5-0"></span>2.2 Reformulation comme un couplage de problèmes conservatifs liés par une relation de saut

Du fait de la nature du terme source, le problème  $(2.1.6)$  doit se lire au sens faible. On développe ici une reformulation de ce problème qui remplace le terme source par une relation de saut qui va effectuer un couplage entre la partie du domaine de calcul qui est en amont de  $x = 0$  et en aval de  $x = 0$  [\[3\]](#page-43-3). Pour se faire, on doit passer par la formulation faible (au sens des Distributions) du problème.

Pour une fonction f prenant ses valeurs dans **R**, continue à gauche (respectivement à droite) en  $a \in \mathbb{R}$ , on note  $f(a^{-})$  (respectivement  $f(a^{+})$ ) la limite à gauche (respectivement à droite) de f en a. On définit le produit scalaire · par  $(x_1, y_1) \cdot (x_2, y_2) = x_1x_2 + y_1y_2$ . On rappelle que le domaine espace-temps est donné par  $\Omega = x_{\min}, x_{\max}[\times]0, +\infty[$ . De plus, on note  $\Omega^- = x_{\min}, 0[\times]0, +\infty[$  et  $\Omega^+ = ]0, x_{\max}[\times]0, +\infty[$ .

Tout d'abord on considère une fonction test  $\Phi \in C_0^{\infty} (\Omega, \mathbb{R}^2)$  telle que supp $(\Phi) \subset \Omega^-$ . On a donc <  $\mathbf{S}\delta_{x=0}, \mathbf{\Phi} \geq 0$  et par conséquent

<span id="page-6-5"></span>
$$
\langle \partial_t \mathbf{W} + \partial_x \mathbf{F}(\mathbf{W}), \Phi \rangle = 0. \tag{2.2.1}
$$

En suivant le même raisonnement sur  $\Omega^+$ , on en conclut donc que W vérifie le système homogène [\(2.1.12\)](#page-5-3) au sens faible sur  $\Omega^-$  et  $\Omega^+$ .

<span id="page-6-1"></span>On fait à présent l'hypothèse que W régulière par morceaux, plus précisément : on suppose que W est  $\mathcal{C}^1$  de part et d'autre de  $x = 0$ . Ceci implique que  $\mathbf{F}(\mathbf{W})$  est également  $\mathcal{C}^1$  sur  $\Omega^-$  et  $\Omega^+$ . Par régularité de W et  **l'égalité** 

<span id="page-6-4"></span><span id="page-6-0"></span>
$$
\partial_t \mathbf{W} + \partial_x \mathbf{F}(\mathbf{W}) = 0, \tag{2.2.2}
$$

est également vraie au sens fort sur  $\Omega^-$  et  $\Omega^+$ .

Considérons maintenant une fonction test  $\Phi \in C_0^{\infty} (\Omega, \mathbb{R}^2)$  quelconque Dans  $(2.1.11)$ , on remplace les crochets de dualité par leur expression intégrale et, en utilisant  $(2.1.4)$ , on obtient

$$
-\iint\limits_{\Omega} (\mathbf{W} \cdot \partial_t \mathbf{\Phi} + \mathbf{F}(\mathbf{W}) \cdot \partial_x \mathbf{\Phi}) \, dxdt = \int\limits_0^{+\infty} \mathbf{S}(t) \cdot \mathbf{\Phi}(0, t) \, dt.
$$
 (2.2.3)

On découpe l'intégrale spatiale en deux. L'égalité  $(2.2.3)$  se réécrit alors

$$
-\iint\limits_{\Omega^-} (\mathbf{W} \cdot \partial_t \mathbf{\Phi} + \mathbf{F}(\mathbf{W}) \cdot \partial_x \mathbf{\Phi}) \, dxdt - \iint\limits_{\Omega^+} (\mathbf{W} \cdot \partial_t \mathbf{\Phi} + \mathbf{F}(\mathbf{W}) \cdot \partial_x \mathbf{\Phi}) \, dxdt = \int\limits_0^{+\infty} \mathbf{S}(t) \cdot \mathbf{\Phi}(0, t) \, dt. \tag{2.2.4}
$$

Concentrons nous sur l'intégrale sur  $\Omega^-$ . Par régularité de W et  $\mathbf{F}(\mathbf{W})$ , on peut faire des intégrations par parties sur ces deux termes respectivement en temps et en espace

$$
-\iint\limits_{\Omega^{-}} (\mathbf{W} \cdot \partial_t \mathbf{\Phi} + \mathbf{F}(\mathbf{W}) \cdot \partial_x \mathbf{\Phi}) \, dxdt = -\int\limits_{0}^{+\infty} \mathbf{F}(\mathbf{W}(0^-,t)) \cdot \mathbf{\Phi}(0,t) dt + \iint\limits_{\Omega^{-}} (\partial_t \mathbf{W} \cdot \mathbf{\Phi} + \partial_x \mathbf{F}(\mathbf{W}) \cdot \mathbf{\Phi}) \, dxdt.
$$
 (2.2.5)

Or, d'après [\(2.2.2\)](#page-6-1),  $\partial_t \mathbf{W} + \partial_x \mathbf{F}(\mathbf{W}) = 0$  au sens fort sur  $\Omega^-$ . On en déduit que

<span id="page-6-2"></span>
$$
-\iint\limits_{\Omega^-} (\mathbf{W} \cdot \partial_t \mathbf{\Phi} + \mathbf{F}(\mathbf{W}) \cdot \partial_x \mathbf{\Phi}) \, dx dt = -\int\limits_0^{+\infty} \mathbf{F}(\mathbf{W}(0^-,t)) \cdot \mathbf{\Phi}(0,t) dt.
$$
 (2.2.6)

Un calcul similaire sur  $\Omega^+$  nous permet d'affirmer que

<span id="page-6-3"></span>
$$
-\iint\limits_{\Omega^+} (\mathbf{W} \cdot \partial_t \mathbf{\Phi} + \mathbf{F}(\mathbf{W}) \cdot \partial_x \mathbf{\Phi}) \, dxdt = \int\limits_0^{+\infty} \mathbf{F}(\mathbf{W}(0^+,t)) \cdot \mathbf{\Phi}(0,t) \, dt. \tag{2.2.7}
$$

En injectant  $(2.2.6)$  et  $(2.2.7)$  dans  $(2.2.4)$ , on obtient

$$
\int_{0}^{+\infty} \left( \mathbf{F}(\mathbf{W}(0^+,t)) - \mathbf{F}(\mathbf{W}(0^-,t)) \right) \cdot \Phi(0,t) dt = \int_{0}^{+\infty} \mathbf{S}(t) \cdot \Phi(0,t) dt.
$$
 (2.2.8)

Or, ceci est vrai pour tout  $\Phi \in C_0^{\infty} (\Omega, \mathbb{R}^2)$ . Par conséquent,

<span id="page-7-2"></span>
$$
\forall t > 0, \quad \mathbf{F}(\mathbf{W}(0^+, t)) - \mathbf{F}(\mathbf{W}(0^-, t)) = \mathbf{S}(t). \tag{2.2.9}
$$

Remarque. C'est une relation de saut similaire à la relation de Rankine-Hugoniot. Elle traduit la discontinuité due au terme source.

On peut par conséquent reformuler le problème [\(2.1.6\)](#page-5-1) par un problème sur  $\Omega^-$ 

$$
\begin{cases} \partial_t \rho + \partial_x q = 0, & \text{pour } x_{\min} < x < 0, \quad t > 0, \\ \partial_t q + \partial_x \left(\frac{q^2}{\rho} + P\right) = 0, & \text{pour } x_{\min} < x < 0, \quad t > 0, \end{cases} \tag{2.2.10b}
$$

un problème sur  $\Omega^+$ 

<span id="page-7-4"></span><span id="page-7-3"></span>
$$
\begin{cases} \partial_t \rho + \partial_x q = 0, & \text{pour } 0 < x < x_{\text{max}}, \quad t > 0, \\ \partial_t q + \partial_x \left(\frac{q^2}{\rho} + P\right) = 0, & \text{pour } 0 < x < x_{\text{max}}, \quad t > 0, \end{cases} \tag{2.2.11a}
$$

et un couplage par une relation de saut

$$
\begin{cases}\nq(0^+,t) = q(0^-,t), & \text{pour } t > 0, \\
\left(\frac{q^2}{\rho} + P\right)(0^+,t) - \left(\frac{q^2}{\rho} + P\right)(0^-,t) = \mathcal{M}(t), & \text{pour } t > 0.\n\end{cases}
$$
\n(2.2.12a)\n(2.2.12b)

L'équation [\(2.2.12a\)](#page-6-5) traduit simplement le fait que q est continue en 0 en tout temps t. L'équation [\(2.2.12b\)](#page-6-1) traduit une discontinuité due au terme source singulier et à sa fonction de charge.

## <span id="page-7-0"></span>2.3 Thermodynamique

Pour un fluide compressible barotrope, la pression et la densité sont reliées par une équation d'état. Celle-ci dépend de la nature du système.

En utilisant les abus de notations classiques en physique, on peut établir la relation suivante

$$
\frac{\mathrm{d}P}{\mathrm{d}\tau} = \frac{\mathrm{d}P}{\mathrm{d}\rho} \times \frac{\mathrm{d}\rho}{\mathrm{d}\tau} = \frac{\mathrm{d}P}{\mathrm{d}\rho} \times \frac{\mathrm{d}}{\mathrm{d}\tau} \frac{1}{\tau} = -\frac{1}{\tau^2} \times \frac{\mathrm{d}P}{\mathrm{d}\rho} = -\rho^2 c^2. \tag{2.3.1}
$$

On utilisera dans la partie numérique les deux équations d'états définies dans les paragraphes suivants.

## Loi Isentropique des gaz parfaits :

Soit  $P_0 > 0$  une pression de référence,  $\rho_0 > 0$  une densité de référence et  $\gamma > 1$  une constante. La loi isentropique des gaz parfaits [\[6\]](#page-43-4) est définie par

$$
P^{EOS}(\rho) = P_0 \left(\frac{\rho}{\rho_0}\right)^{\gamma}, \qquad \rho^{EOS}(P) = \rho_0 \left(\frac{P}{P_0}\right)^{\frac{1}{\gamma}}.
$$
 (2.3.2)

La vitesse du son est alors donnée par

<span id="page-7-1"></span>
$$
c = \sqrt{\frac{\gamma P}{\rho}}.\tag{2.3.3}
$$

Loi de Tait :

Soit  $P_0 > 0$  une pression de référence,  $\rho_0 > 0$  une densité de référence et n une constante. La loi de Tait [\[2\]](#page-43-5) est définie par

$$
P^{EOS}(\rho) = P_0\left(\left(\frac{\rho}{\rho_0}\right)^n - 1\right), \qquad \rho^{EOS}(P) = \rho_0\left(\frac{P}{P_0} + 1\right)^{\frac{1}{n}}.
$$
 (2.3.4)

La vitesse du son est alors donnée par

$$
c = \sqrt{\frac{n}{\rho} \left( P + P_0 \right)}.\tag{2.3.5}
$$

## <span id="page-8-0"></span>2.4 Analyse de la structure d'onde pour le problème homogène associé

Pour réaliser cette analyse, on s'intéresse au problème homogène [\(2.1.12\)](#page-5-3). Celui-ci peut se réécrire sous forme quasi-linéaire

$$
\partial_t \mathbf{W} + \mathbf{A}(\mathbf{W}) \partial_x \mathbf{W} = 0, \qquad (2.4.1)
$$

où  $\mathbf{A}(\mathbf{W}) = \frac{d\mathbf{F}}{d\mathbf{W}}$  est la Jacobienne de la fonction flux **F**. Celle-ci est donnée ici par

$$
\mathbf{A}(\mathbf{W}) = \begin{pmatrix} 0 & 1 \\ c^2 - u^2 & 2u \end{pmatrix}.
$$
 (2.4.2)

Un bref calcul nous permet de voir que A possède deux valeurs propres distinctes  $\lambda_1$  et  $\lambda_2$  associées respectivement aux vecteurs propres $\mathbf{r}_1$  et  $\mathbf{r}_2,$  où

$$
\begin{cases} \lambda_1 = u - c & \text{et } \mathbf{r}_1 = (1, u - c)^T, \\ \lambda_2 = u + c & \text{et } \mathbf{r}_2 = (1, u + c)^T. \end{cases}
$$

On définit le produit scalaire · par  $(x_1, y_1) \cdot (x_2, y_2) = x_1 x_2 + y_1 y_2$ . De plus, on note  $\nabla_{\mathbf{W}} = (\partial_{\rho}, \partial_q)^T$ . On rappelle que  $c > 0$ . On fait également l'hypothèse que  $\frac{d^2}{d\tau^2}$  $\frac{d^2}{d\tau^2}P^{EOS} > 0$ . D'après [\(2.3.1\)](#page-7-1), on a

<span id="page-8-1"></span>
$$
\rho c = \sqrt{-\frac{\mathrm{d}P}{\mathrm{d}\tau}}.\tag{2.4.3}
$$

En dérivant cette expression selon  $\rho$ , on obtient

$$
\rho \frac{\mathrm{d}c}{\mathrm{d}\rho} + c = \frac{\mathrm{d}}{\mathrm{d}\rho} \sqrt{\frac{-\mathrm{d}P}{\mathrm{d}\tau}}.\tag{2.4.4}
$$

Or, on remarque que

$$
\frac{\mathrm{d}}{\mathrm{d}\rho} = -\frac{1}{\rho^2} \frac{\mathrm{d}}{\mathrm{d}\tau}.\tag{2.4.5}
$$

On peut donc d´evelopper le terme de droite dans [\(2.4.4\)](#page-8-1) et finalement obtenir que

$$
\frac{dc}{d\rho} + \frac{c}{\rho} = \frac{1}{2\rho^4 c} \frac{d^2 P}{d\tau^2} > 0.
$$
\n(2.4.6)

Dès lors, on déduit que

<span id="page-8-2"></span>
$$
\mathbf{r}_1 \cdot \nabla_{\mathbf{W}} \lambda_1 = -\frac{\mathrm{d}}{\mathrm{d}\rho} c - \frac{c}{\rho} < 0,\tag{2.4.7}
$$

<span id="page-8-3"></span>et

$$
\mathbf{r}_2 \cdot \nabla_{\mathbf{W}} \lambda_2 = \frac{\mathrm{d}}{\mathrm{d}\rho} c + \frac{c}{\rho} > 0. \tag{2.4.8}
$$

Par conséquent, ces deux ondes sont vraiment non-linéaires. Elles correspondent à des chocs ou des détentes.

Analyse d'un choc pour le problème homogène Supposons que  $W(x, t)$  soit une solution faible du système homogène  $(2.1.12)$  de la forme

$$
\mathbf{W}(x,t) = \begin{cases} \mathbf{W}_L, & \text{si } x/t < s, \\ \mathbf{W}_R, & \text{si } x/t > s, \end{cases} \tag{2.4.9}
$$

où s ∈ R. Une solution de cette forme est appelée choc de vitesse s. Elle doit satisfaire la relation de Rankine-Hugoniot

$$
\mathbf{F}(\mathbf{W}_R) - \mathbf{F}(\mathbf{W}_L) = s(\mathbf{W}_R - \mathbf{W}_L). \tag{2.4.10}
$$

<span id="page-9-3"></span>On peut alors en déduire un ensemble de relations entre  $s$  et les variables en réécrivant la relation de saut de Rankine-Hugoniot de manière scalaire

$$
\left( (q_R - q_L) = s(\rho_R - \rho_L), \right) \tag{2.4.11a}
$$

$$
\left\{ \left( \frac{q_R^2}{\rho_R} - \frac{q_L^2}{\rho_L} + P_R - P_L \right) = s(q_R - q_L). \right\} \tag{2.4.11b}
$$

### <span id="page-9-0"></span>2.5 Un système augmenté pour le problème avec perte de charge singulière

Il est possible de procéder à une analyse de la structure propre du système complet  $(2.1.6)$  incluant la perte de charge singulière. Pour ce faire, on peut faire appel à une variable supplémentaire  $(x, t) \mapsto h$  pour laquelle on impose que pour  $t > 0$  on a

<span id="page-9-4"></span>
$$
h(x,t) = \begin{cases} 0, & \text{si } x \le 0, \\ 1, & \text{si } x > 0. \end{cases}
$$
 (2.5.1)

On remarque que h vérifie  $\partial_t h = 0$  et qu'au sens des Distributions on a  $\partial_x h = \delta_{x=0}$ . Ainsi, [\(2.1.6\)](#page-5-1) peut s'écrire sous la forme suivante

$$
\partial_t \rho + \partial_x q = 0,\tag{2.5.2a}
$$

$$
\begin{cases}\n\partial_t q + \partial_x \left(\frac{q^2}{\rho} + P - \mathcal{M}h\right) = 0, & (2.5.2b) \\
\partial_t h = 0. & (2.5.2c)\n\end{cases}
$$

$$
\partial_t h = 0. \tag{2.5.2c}
$$

Si l'on note  $\mathbf{V} = (\rho, q, h)^T$  le vecteur des variables conservatives et  $\mathbf{G}(\mathbf{V})$  le flux défini par

<span id="page-9-2"></span> $\sqrt{ }$ 

$$
\mathbf{G}(\mathbf{V}) = (q, \frac{q^2}{\rho} + P - \mathcal{M}h, 0)^T,
$$
\n(2.5.3)

le système  $(2.5.2)$  se réécrit sous la forme vectorielle suivante

$$
\partial_t \mathbf{V} + \partial_x \mathbf{G}(\mathbf{V}) = 0. \tag{2.5.4}
$$

## <span id="page-9-1"></span>2.6 Analyse de la structure d'onde pour le système augmenté

La Jacobienne de  ${\bf G}$  est donnée par

$$
\mathbf{B}(\mathbf{V}) = \begin{pmatrix} 0 & 1 & 0 \\ c^2 - u^2 & 2u & -\mathcal{M} \\ 0 & 0 & 0 \end{pmatrix},
$$
 (2.6.1)

De la même façon, on peut calculer les valeurs propres et les vecteurs propres. On trouve alors une nouvelle valeur propre  $\lambda_3$  associée au vecteur propre  $\mathbf{r}_3$ . Les autres valeurs et vecteurs propres sont similaires aux valeurs et vecteurs propres trouvés pour le système non-augmenté.

$$
\begin{cases}\n\lambda_1 = u - c \text{ et } \mathbf{r}_1 = (1, u - c, 0)^T, \\
\lambda_2 = u + c \text{ et } \mathbf{r}_2 = (1, u + c, 0)^T, \\
\lambda_3 = 0 \text{ et } \mathbf{r}_3 = (\frac{\mathcal{M}}{c^2 - u^2}, 0, 1)^T.\n\end{cases}
$$

On est donc en présence d'une nouvelle onde de vitesse nulle, appelée alors onde stationnaire.

On note  $\nabla_V = (\partial_\rho, \partial_q, \partial_h)^T$ . On fait de même que précédemment l'hypothèse que  $\frac{d^2P}{dr^2} > 0$ . Un calcul similaire  $\hat{a}$  [\(2.4.7\)](#page-8-2) et [\(2.4.8\)](#page-8-3) donne

$$
\mathbf{r}_1 \cdot \nabla_{\mathbf{V}} \lambda_1 < 0,\tag{2.6.2a}
$$

<span id="page-10-1"></span>
$$
\mathbf{r}_2 \cdot \nabla \mathbf{v} \lambda_2 > 0. \tag{2.6.2b}
$$

De plus, il est immédiat que

 $\mathbf{r}_3 \cdot \nabla \mathbf{v} \lambda_3 = 0.$  (2.6.3) Cette nouvelle onde est donc linéairement dégénérée.

Analyse d'un choc pour le système augmenté Supposons que  $V(x, t)$  soit un choc de vitesse  $s \in \mathbb{R}$  du système augmenté  $(2.5.2)$ 

$$
\mathbf{V}(x,t) = \begin{cases} \mathbf{V}_L, & \text{si } x/t < s, \\ \mathbf{V}_R, & \text{si } x/t > s, \end{cases} \tag{2.6.4}
$$

Il doit satisfaire la relation de Rankine-Hugoniot

$$
\mathbf{G}(\mathbf{V}_R) - \mathbf{G}(\mathbf{V}_L) = s(\mathbf{V}_R - \mathbf{V}_L). \tag{2.6.5}
$$

Celle-ci se réécrit dans le cas scalaire de la manière suivante

$$
(q_R - q_L) = s(\rho_R - \rho_L),\tag{2.6.6a}
$$

$$
\begin{cases}\n\frac{q_R^2}{\rho_R} - \frac{q_L^2}{\rho_L} + P_R - P_L - \mathcal{M}(h_R - h_L) = s(q_R - q_L), \\
0.66b\n\end{cases}
$$
\n(2.6.6b)

$$
\begin{cases} \rho_R & \rho_L \\ 0 = s(h_R - h_L) \end{cases} \tag{2.6.6c}
$$

**Supposons s**  $\neq$  **0.** Dans ce cas, [\(2.6.6c\)](#page-10-1) implique que  $h_R = h_L$ . On retrouve alors les relations de Rankine-Hugoniot du système homogène  $(2.4.11)$ .

**Supposons s = 0.** Dans ce cas, le choc est stationnaire. De par la définition  $(2.5.1)$  de la variable h, on a  $h_R - h_L = 1.$  Les relations de Rankine-Hugoniot se réécrivent alors comme suit

<span id="page-10-2"></span>
$$
\int \overline{q} := q_R = q_L,\tag{2.6.7a}
$$

$$
\left\{\overline{q}^2\left(\frac{1}{\rho_R} - \frac{1}{\rho_L}\right) + P_R - P_L = \mathcal{M}.\right\} (2.6.7b)
$$

On appelle  $(2.6.7)$  relations d'équilibre stationnaire.

# <span id="page-10-0"></span>3 Étude du problème stationnaire

En temps long, la solution de notre problème devient stationnaire, c'est-à-dire qu'elle ne dépend plus du temps. Il est donc important d'étudier les propriétés du problème lorsque les dérivée en temps sont nulles afin de connaître le comportement de notre écoulement lorsque  $t$  tend vers l'infini. On donnera également dans cette section une définition à  $\check{\rho}$  et  $\check{q}$ . On montrera comment calculer une solution du problème stationnaire et enfin, on l'adimensionnera.

### <span id="page-11-0"></span>3.1 Définition et analyse du problème stationnaire

<span id="page-11-2"></span>On va s'intéresser au problème limite lorsque t tend vers  $+\infty$ . On suppose qu'au bout d'un moment, lorsque t est suffisamment grand, le problème devient stationnaire. Ainsi, les dérivées en temps s'annulent et le problème [\(2.1.6\)](#page-5-1) devient alors

<span id="page-11-5"></span>
$$
\int \partial_x (\rho u) = 0,\tag{3.1.1a}
$$

$$
\partial_x(\rho u^2 + P) = \mathcal{M}\delta_{x=0}.\tag{3.1.1b}
$$

Le problème stationnaire  $(3.1.1)$  peut être reformulé par

$$
\int \partial_x q = 0, \qquad \qquad \text{pour} \quad x_{\min} < x < 0 \quad \text{et} \quad 0 < x < x_{\max}, \tag{3.1.2a}
$$

$$
\begin{cases}\n\frac{q^2}{\rho} + P = 0, & \text{pour } x_{\text{min}} < x < 0 \quad \text{et} \quad 0 < x < x_{\text{max}}, \\
0, & \text{if } x \leq 0 \quad \text{et} \quad 0 < x < x_{\text{max}},\n\end{cases} \tag{3.1.2b}
$$

$$
q(0^+) = q(0^-), \tag{3.1.2c}
$$

$$
\begin{cases}\nq(0^+) = q(0^-), \\
(\rho u^2 + P)(0^+) - (\rho u^2 + P)(0^-) = \mathcal{M}.\n\end{cases}
$$
\n(3.1.2c)\n(3.1.2d)

La fonction M ne dépendant que du temps, elle coïncide avec une constante égale à  $\mathcal{M}(\check{\rho}, q(0))$  dans ce cadre stationnaire. La première équation  $(3.1.2a)$  nous indique que le débit  $q := \rho u$  est constant sur tout le domaine tandis que  $(3.1.2c)$  et  $(3.1.2d)$  sont les relations d'équilibre stationnaire  $(2.6.7)$ .

Nous allons désormais montrer que toutes les caractéristiques de l'écoulement sont constantes de part et d'autre de 0, avec éventuellement une discontinuité en 0. On se place sur  $[x_{\min}, 0]$ . Sur ce domaine, l'équation  $(3.1.2b)$  se réécrit ainsi

<span id="page-11-4"></span><span id="page-11-3"></span>
$$
\partial_x(q^2 \tau + P) = 0. \tag{3.1.3}
$$

Par hypothèse de régularité de  $\tau$  sur le domaine considéré, on obtient

$$
q^2 \partial_x \tau + \frac{dP}{d\tau} \times \partial_x \tau = 0.
$$
\n(3.1.4)

En utilisant  $(2.3.1)$ , on a

$$
(q^2 - \rho^2 c^2)\partial_x \tau = 0.
$$
\n(3.1.5)

On peut factoriser par  $\rho^2 c^2$ 

$$
\rho^2 c^2 (M^2 - 1) \partial_x \tau = 0. \tag{3.1.6}
$$

Le nombre de Mach M étant très petit par hypothèse,  $(M^2 - 1) \neq 0$ . De plus,  $\rho^2 c^2 > 0$ . Par conséquent, l'égalité ci-dessus impose que  $\tau$  est constant. Et comme,  $q = u/\tau$  est constant également, on en déduit que u est constant. On en déduit également que  $\rho$ , P, c et M sont constants. On peut faire la même étude sur la partie droite du domaine  $[0, x_{\text{max}}]$ .

Ainsi, excepté  $q$  qui est constant sur tout le domaine, les autres variables sont constantes avec une discontinuité en 0.

## <span id="page-11-1"></span>3.2 Discussion sur la définition de  $\check{\rho}$  et de  $\check{q}$

La continuité de q en  $x = 0$  suggère de choisir  $\check{q} = q(0, t)$ .

On vient de montrer que  $\rho$  possède une discontinuité en 0 dans le cas stationnaire. En réalité, cette discontinuité est également présente dans le problème général [\(2.1.6\)](#page-5-1) (ce n'est pas démontré dans ce rapport, mais on peut facilement s'en convaincre). Du fait de la discontinuité de  $\rho$  en  $x = 0$ , il n'y a pas a priori de définition mathématique naturelle de  $\check{\rho}$ . Dans le but de reflèter la valeur de la densité en 0, on choisit de prendre une moyenne harmoniques des deux valeurs limites  $\rho(0^+,t)$  et  $\rho(0^-,t)$ . On définit alors  $\check{\rho} = \rho_\theta = \frac{1}{\tau_\theta}$  avec

$$
\tau_{\theta}(t) = (1 - \theta)\tau(0^{-}, t) + \theta\tau(0^{+}, t), \quad \text{pour } \theta \in [0, 1].
$$
\n(3.2.1)

On fait le choix de prendre une moyenne harmonique car dans la suite, on va travailler avec la variable  $\tau$  et la définition de  $\tau_{\theta}$  est plus simple. Dans le cas stationnaire, les dépendances en temps disparaissent et  $\rho$  et  $\check{\tau}$  sont constants. Il faudra bien entendu s'assurer que les résultats ne sont pas trop sensibles au choix de  $\theta$ . C'est ce qu'on fait dans la partie [3.6.](#page-14-0)

## <span id="page-12-0"></span>3.3 Existence et caractère d'unicité des solutions du problème stationnaire

On note  $q_{in}$  le débit en entrée,  $P_{out}$  la pression en sortie et  $P_{in}$  la pression en entrée. Le système [\(3.1.2\)](#page-11-5) nous conduit alors à l'équation scalaire suivante

<span id="page-12-1"></span>
$$
q_{in}^{2}(\tau(P_{out}) - \tau(P_{in})) + P_{out} - P_{in} = K|q_{in}|q_{in}/\check{\rho}.
$$
\n(3.3.1)

En injectant la définition de  $1/\check{\rho}$ , on a

$$
q_{in}^{2}(\tau(P_{out}) - \tau(P_{in})) + P_{out} - P_{in} = K|q_{in}|q_{in}((1 - \theta)\tau(P_{in}) + \theta\tau(P_{out})).
$$
\n(3.3.2)

On fixe  $\theta \in [0, 1]$  pour la suite. Notons

$$
\mathcal{R}(q, P_L, P_R) = q^2(\tau(P_R) - \tau(P_L)) + P_R - P_L - K|q|q((1 - \theta)\tau(P_L) + \theta\tau(P_R)).
$$
\n(3.3.3)

On souhaite montrer dans cette partie que si l'on impose  $q_{in}$  et  $P_{out}$ , alors il existe une unique pression  $P_{in}$ vérifiant  $(3.3.2)$ . Autrement dit,

<span id="page-12-2"></span>
$$
\mathcal{R}(q_{in}, P_{in}, P_{out}) = 0. \tag{3.3.4}
$$

Unicité en régime bas-Mach : On va montrer que la fonction  $P_L \mapsto \mathcal{R}(q_{in}, P_L, P_{out})$  est strictement décroissante, ce qui assurera l'unicité. Il découle de  $(2.3.1)$  que

$$
\frac{\mathrm{d}\tau}{\mathrm{d}P_L} = -\frac{1}{(\rho_L c_L)^2}.\tag{3.3.5}
$$

Par conséquent,

$$
\frac{\mathrm{d}\tau_{\theta}}{\mathrm{d}P_{L}} = (1 - \theta)\frac{\mathrm{d}\tau}{\mathrm{d}P_{L}} = -\frac{1 - \theta}{(\rho_{L}c_{L})^{2}}.\tag{3.3.6}
$$

Finalement, on a

$$
\frac{d\mathcal{R}}{dP_L} = -1 + \frac{q^2}{(\rho_L c_L)^2} \left( 1 - \text{sgn}(q)K(1 - \theta) \right),\tag{3.3.7}
$$

où sgn(q) est le signe de q. On remarque que  $\frac{q^2}{\sqrt{2\pi}}$  $\frac{q^2}{(\rho_L c_L)^2} = \frac{u_L^2}{c_L^2} = M_L^2$  est le carré du nombre de Mach sur la partie gauche du domaine. Par hypothèse, celui-ci est très petit devant 1. Par conséquent,

$$
\frac{\mathrm{d}\mathcal{R}}{\mathrm{d}P_L} < 0,\tag{3.3.8}
$$

ce qui montre la décroissance

#### Existence :

On prouvera l'existence seulement dans le cas où  $q_{in} > 0$ . Cette hypothèse n'est pas problématique car à l'état stationnaire, le débit est constant et on imposera toujours un débit positif à l'entrée de la conduite. Pour cette preuve, on veut faire tendre  $P_L$  vers + $\infty$ . On doit pour cela s'assurer qu'on reste en régime bas-Mach. C'est le cas sous l'hypothèse  $\frac{d^2 P}{dr^2} > 0$ . En effet, d'après [\(2.3.1\)](#page-7-1) on a  $\frac{dP}{dr} = -\frac{c^2}{\tau^2}$  $rac{c^2}{\tau^2}$  qui est strictement croissante. Lorsque P croît,  $\tau$  décroît et donc  $-\frac{c^2}{\tau^2}$  $\frac{c^2}{\tau^2}$  décroît. Cela signifie que pour  $q > 0$  fixé,  $M = \frac{\tau}{c}q$  décroît. On reste donc en régime bas-Mach.

On a

$$
\lim_{P_L \to +\infty} \mathcal{R}(q_{in}, P_L, P_{out}) = -\infty,
$$
\n(3.3.9)

car le terme dominant est  $-P_L$ . En effet,  $\lim_{P_L \to +\infty} \tau(P_L)$  est borné car  $\tau(P)$  est décroissante et positive. Il suffit de montrer que  $\mathcal{R}(q_{in}, P_L, P_{out})$  est positive quelquepart pour s'assurer que elle croise l'axe des abscisses et donc qu'il y ait un unique zéro. On considère seulement le cas  $q_{in} \geq 0$  car c'est en accord avec les conditions au bord choisies. Dans ce cas,

$$
\mathcal{R}(q_{in}, P_{out}, P_{out}) = -K|q_{in}|q_{in}\tau(P_{out}) > 0,
$$

et on conclue que l'unique zéro existe et est plus grand que  $P_{out}$ .

### <span id="page-13-0"></span>3.4 Calcul d'une solution du problème stationnaire

Dans cette partie, on cherche à trouver un triplet  $(q_{in}, P_{in}, P_{out})$  vérifiant la relation stationnaire [\(3.3.4\)](#page-12-2). Pour ce faire, on peut se fixer deux variables et trouver la troisième.

Dans la pratique, on fixe  $q_{in}$  et  $P_{out}$  et on cherche à calculer  $P_{in}$ . La définition analytique de  $\tau^{EOS}$  pouvant être compliquée, une méthode de Newton peut être utilisée en prenant  $P_{out}$  comme initialisation de  $P_{in}$ .

Cependant, on peut également décider de se fixer  $P_{in}$  et  $P_{out}$  tels que  $P_{in} > P_{out}$  et calculer la valeur de  $q_{in}$ . Celle-ci est alors donnée en isolant  $q_{in}$  dans [\(3.3.2\)](#page-12-1), que l'on suppose toujours positif :

$$
q_{in} = \sqrt{\frac{P_{in} - P_{out}}{\tau(P_{out}) - \tau(P_{in}) - K\tau_{\theta}}}.\tag{3.4.1}
$$

## <span id="page-13-1"></span>3.5 Adimensionnement et influence du nombre de Mach sur le régime stationnaire

Pour poursuivre l'analyse, on peut adimensionner l'équation [\(3.3.2\)](#page-12-1). On adimensionne pour cela les variables de l'équation de la manière suivante. Si b est une variable, alors b est la variable de référence traduisant l'ordre de grandeur de b et b est la variables adimensionnée dont la valeur avoisine 1. Les variables de références conservent toutefois les relations entre les variables initiales. On définit comme suit nos variables adimensionnées

$$
P = \widehat{P}\widetilde{P}, \quad \rho = \widetilde{\rho}\widetilde{\rho}, \quad u = \widehat{u}\widetilde{u}, \tag{3.5.1}
$$

On pose également

$$
\hat{c}^2 = \frac{\hat{P}}{\hat{\rho}}\tag{3.5.2}
$$

De plus,  $q = \hat{q}\hat{q}$  et  $\tau = \hat{\tau}\tilde{\tau}$  avec  $\hat{q} = \hat{\rho}\hat{u} > 0$ ,  $\tilde{q} = \tilde{\rho}\tilde{u}$ ,  $\hat{\tau} = \frac{1}{\hat{\rho}}$  et  $\tilde{\tau} = \frac{1}{\hat{\rho}}$ . On pose de plus  $\tilde{\tau}(\tilde{P}) = \tau(\hat{P}\tilde{P})/\hat{\tau}$ . On définit également  $M = \frac{\hat{u}}{\hat{c}}$  le nombre de Mach caractéristique. On remarque que  $M = \frac{\hat{q}^2 \hat{\tau}}{\hat{P}}$ . En remplaçant tout les termes dans [\(3.3.2\)](#page-12-1), en factorisant par les variables de référence puis en divisant par  $\hat{P}$ , on obtient l'équation adimensionnée

$$
M^{2}\left(\tilde{q}_{in}^{2}\left(\tilde{\tau}(\tilde{P}_{out})-\tilde{\tau}(\tilde{P}_{in})\right)-K|\tilde{q}_{in}|\tilde{q}_{in}\left[(1-\theta)\tilde{\tau}(\tilde{P}_{in})+\theta\tilde{\tau}(\tilde{P}_{out})\right]\right)+\tilde{P}_{out}-\tilde{P}_{in}=0.
$$
 (3.5.3)

On note  $\Delta \widetilde{P} := \widetilde{P}_{out} - \widetilde{P}_{in}$ . À l'aide d'un développement limité de  $\widetilde{\tau}$  en  $\widetilde{P}_{out}$ , on peut écrire

<span id="page-13-3"></span><span id="page-13-2"></span>
$$
\widetilde{\tau}(\widetilde{P}_{in}) = \widetilde{\tau}(\widetilde{P}_{out} - \Delta \widetilde{P}) = \widetilde{\tau}(\widetilde{P}_{out}) - \Delta \widetilde{P} \frac{\mathrm{d}\widetilde{\tau}}{\mathrm{d}\widetilde{P}} + \mathcal{O}(\Delta \widetilde{P}^{2}).\tag{3.5.4}
$$

En injectant ce développement dans  $(3.5.3)$ , on obtient

$$
M^{2}\left(\tilde{q}_{in}^{2}\Delta\tilde{P}\left(\frac{\mathrm{d}\tilde{\tau}}{\mathrm{d}\tilde{P}}+\mathcal{O}(\Delta\tilde{P})\right)-K|\tilde{q}_{in}|\tilde{q}_{in}\left[\tilde{\tau}(\tilde{P}_{out})+\mathcal{O}(\Delta\tilde{P})\right]\right)+\Delta\tilde{P}=0.
$$
\n(3.5.5)

On peut également introduire un développement asymptotique des variables adimensionnées en  $M$ . Pour  $b \in {\tilde{q}}_{in}, P_{in}, P_{out}$  on pose

$$
\widetilde{b} = \widetilde{b}^{(0)} + M\widetilde{b}^{(1)} + M^2 \widetilde{b}^{(2)} + \mathcal{O}(M^3). \tag{3.5.6}
$$

<span id="page-14-1"></span>On a alors

$$
\widetilde{\Delta P} = \widetilde{P}_{out}^0 - \widetilde{P}_{in}^0 + \mathcal{O}(M). \tag{3.5.7}
$$

<span id="page-14-2"></span>En injectant le développement  $(3.5.7)$  dans l'équation satisfaites par les variables adimensionnées  $(3.5.5)$  et en faisant tendre M vers 0, on déduit que  $\widetilde{P}_{in}^{(0)} = \widetilde{P}_{out}^{(0)}$ . On peut dès lors réécrire le développement de  $\Delta \widetilde{P}$  en M comme suit

$$
\Delta \widetilde{P} = M(\widetilde{P}_{out}^{(1)} - \widetilde{P}_{in}^{(1)}) + \mathcal{O}(M^2). \tag{3.5.8}
$$

De la même façon, en injectant le nouveau développement  $(3.5.8)$  dans  $(3.5.5)$ , en divisant par M puis en faisant tendre M vers 0, on obtient  $\widetilde{P}_{in}^{(1)} = \widetilde{P}_{out}^{(1)}$ . On peut maintenant écrire

$$
\Delta \widetilde{P} = M^2 (\widetilde{P}_{out}^{(2)} - \widetilde{P}_{in}^{(2)}) + \mathcal{O}(M^3). \tag{3.5.9}
$$

On peut à nouveau injecter dans  $(3.5.5)$ , diviser par  $M^2$  et faire tendre vers 0. Au final, on obtient

$$
-K\tilde{q}_{in}^{(0)}|\tilde{q}_{in}^{(0)}|\tilde{\tau}(\tilde{P}_{out}^{(0)}) + \tilde{P}_{out}^{(2)} - \tilde{P}_{in}^{(2)} = 0.
$$
\n(3.5.10)

Par conséquent  $\widetilde{P}_{in}^{(2)} \neq \widetilde{P}_{out}^{(2)}$ . Au final, on a  $\widetilde{P}_{out} - \widetilde{P}_{in} = \mathcal{O}(M^2)$ . Autrement dit, l'écart de pression sera de l'ordre de  $M^2$ , ce qui est très faible en régime bas-Mach.

## <span id="page-14-0"></span>3.6 Application numérique : influence de  $\theta$  sur la solution stationnaire

On étudie l'influence de  $\theta$  sur le calcul de  $P_{in}$  pour différentes valeurs de M dans le cas de l'équation adimensionnée. On espère une influence très faible en régime bas-Mach car le choix de  $\theta$  est arbitraire. On a pas de bonne façon de le choisir. Si le choix de  $\theta$  ne fait varier que faiblement les résultats obtenues, on peut alors le choisir comme on veut.

On fixe alors  $\tilde{q}_{in} = 1$  et  $P_{out} = 1.2$  et on se donne une valeur de M. On calcule alors  $P_{in}$  pour  $\theta = 0$  et  $\theta = 1$ .<br>On note respectivement ces valeurs  $\tilde{P}^{\theta=0}$  et  $\tilde{P}^{\theta=1}$ . On calcule ces valeurs au mo On note respectivement ces valeurs  $\tilde{P}_{in}^{\theta=0}$  et  $\tilde{P}_{in}^{\theta=1}$ . On calcule ces valeurs au moyen du méthode de la sécante. L'algorithme est initialisée avec  $P_{out}$  comme première approximation et est arrêté au bout de 50 itérations. On trace ensuite l'écart  $|\tilde{P}_{in}^{\theta=1} - \tilde{P}_{in}^{\theta=0}|$  en fonction de M sur la figure [2.](#page-14-3)

<span id="page-14-3"></span>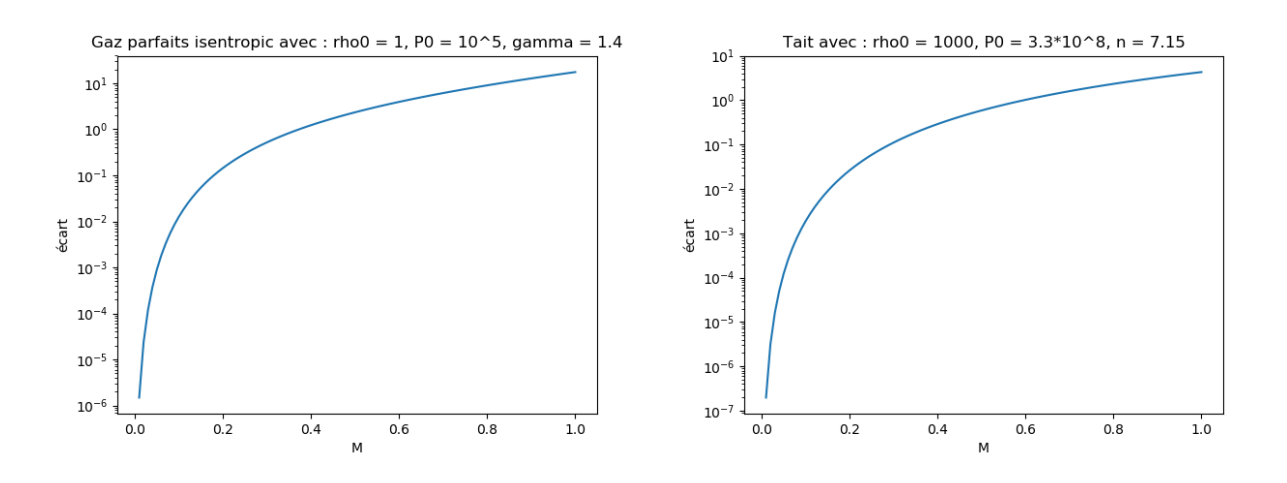

FIGURE 2 – Profil de  $M \mapsto |\widetilde{P}_{in}^{\theta=1} - \widetilde{P}_{in}^{\theta=0}|$  en échelle semi-log

On voit pour les deux équations d'états qu'en régime bas-Mach, les écarts de pressions calculés sont vraiment négligeables. Dans ces conditions, le choix de  $\theta$  importe donc peu.

## <span id="page-15-0"></span>4 Discrétisation du problème

Afin de pouvoir simuler numériquement l'écoulement étudié, on doit discrétiser le problème. On commencera par discr´etiser le domaine. On parlera ensuite des conditions aux bords que l'on va utiliser pour les tests et on présentera une façon de les implémenter. Après cela, on rappellera les notions de schémas type volumes finis et de solveur de Godunov qui introduisent un cadre général pour les schémas numériques développés par la suite. Enfin, on présentera deux schémas numériques permettant d'approcher les solutions de  $(2.1.6)$ . Ces schémas sont construits à partir du solveur de Rusanov et diffèrent dans le traitement du terme source, dont on portera une attention particulière.

## <span id="page-15-1"></span>4.1 Maillage

On discrétise notre domaine  $[x_{\min}, x_{\max}]$  en N cellules de même longueur  $\Delta x$ . Notre discrétisation s'écrit donc

$$
\int \Delta x = \frac{1}{N} (x_{\text{max}} - x_{\text{min}}) \text{ est le pas d'espace},
$$
\n(4.1.1a)  
\n
$$
x_{\text{max}} - x_{\text{min}} + i \Delta x \text{ avec } i = 0
$$
\nN sont les interfaces des cellules (4.1.1b)

$$
\left\{x_{i+\frac{1}{2}} = x_{\min} + i\Delta x \text{ avec } i=0,\dots,N \text{ sont les interfaces des cellules},\right\} \tag{4.1.1b}
$$

$$
x_i = \frac{1}{2}(x_{i-\frac{1}{2}} + x_{i+\frac{1}{2}})
$$
 avec i=1,...,N sont les centres des cellules. (4.1.1c)

Pour implémenter les conditions aux bords, on fait le choix de rajouter une cellule fantôme de part et d'autre du domaine. La cellule fantôme de gauche a comme centre  $x_0 = x_1 - \Delta x$  et celle de droite  $x_{N+1} = x_N + \Delta x$ .

Le temps est discrétisé en  $(t^n)_{n\in\mathbb{N}}$  avec  $t^{n+1} = t^n + \Delta t^n$ . Cette discrétisation doit respecter une condition CFL qui impose le choix de  $\Delta t^n$ . Celle-ci est explicitée dans la section [4.3.](#page-15-3)

### <span id="page-15-2"></span>4.2 Choix des conditions aux bords

Dans la pratique on veut fixer le débit  $q_{in}$  en entrée et la pression  $P_{out}$  en sortie, et observer si l'écoulement réussit à revenir à l'équilibre stationnaire. Par le caractère barotrope de l'écoulement, fixer la pression en sortie est équivalent à fixer la densité en sortie  $(\rho_{out} = \rho(P_{out}))$ . C'est ce qu'on fera en pratique par cohérence avec les variables conservatives. Ne connaissant ni la densité en entrée ni le débit en sortie, on ne peut pas imposer de conditions de type Dirichlet sur les bords. On décide alors d'imposer des conditions mixtes, c'està-dire qu'on remplace les données inconnues par des conditions de type Neumann-homogène. On pose donc les conditions aux bords suivantes qu'on appelle conditions mixtes.

<span id="page-15-6"></span><span id="page-15-5"></span>
$$
\int \partial_x \rho = 0 \text{ et } q = q_{in} \text{ si } x = x_{\text{min}}, \tag{4.2.1a}
$$

$$
\rho = \rho_{out} \text{ et } \partial_x q = 0 \text{ si } x = x_{\text{max}}.\tag{4.2.1b}
$$

Cependant, pour s'assurer que les schémas numériques rendent bien compte du terme source singulier, on peut quand même décider de choisir des conditions aux bords type Dirichlet sur  $\rho$  et q compatibles avec une solution du problème stationnaire. On pose alors les conditions aux bords suivantes qu'on appelle conditions de Dirichlet.

$$
\int \rho = \rho_{in} \text{ et } q = q_{in} \text{ si } x = x_{\text{min}}, \tag{4.2.2a}
$$

$$
\left( \rho = \rho_{out} \text{ et } q = q_{in} \text{ si } x = x_{max}. \right) \tag{4.2.2b}
$$

On détaillera dans la partie [5](#page-25-0) comment implémenter les conditions aux bords en utilisant les cellules fantômes.

#### <span id="page-15-3"></span>4.3 Schéma type volumes finis

Plaçons nous dans le cas du système homogène

<span id="page-15-4"></span>
$$
\partial_t \mathbf{W} + \partial_x \mathbf{F}(\mathbf{W}) = \mathbf{0}.\tag{4.3.1}
$$

<span id="page-16-1"></span>On définit les approximations suivantes

$$
\begin{cases} \mathbf{W}_{i}^{n} \approx \frac{1}{\Delta x} \int\limits_{x_{i-\frac{1}{2}}}^{x_{i+\frac{1}{2}}} \mathbf{W}(x, t^{n}) \, \mathrm{d}x, \end{cases} \tag{4.3.2a}
$$

$$
\mathbf{F}_{i+\frac{1}{2}}^n \approx \frac{1}{\Delta t^n} \int\limits_{t^n}^{t^{n+1}} \mathbf{F}(\mathbf{W}(x_{i+\frac{1}{2}}, t)) dt.
$$
 (4.3.2b)

<span id="page-16-2"></span>Le principe des schémas de type volumes finis est de calculer l'approximation  $\mathbf{W}_i^n$  de la moyenne de la solution sur les cellules du maillage en utilisant la forme intégrale de  $(4.3.1)$ . Pour l'obtenir, on intègre  $(4.3.1)$ sur  $[x_{i-\frac{1}{2}}, x_{i+\frac{1}{2}}] \times [t^n, t^{n+1}]$ , ce qui donne

$$
\int_{x_{i-\frac{1}{2}}}^{x_{i+\frac{1}{2}}} \left( \mathbf{W}(x, t^{n+1}) - \mathbf{W}(x, t^n) \right) dx + \int_{t^n}^{t^{n+1}} \left( \mathbf{F}(\mathbf{W}(x_{i+\frac{1}{2}}, t)) - \mathbf{F}(\mathbf{W}(x_{i-\frac{1}{2}}, t)) \right) dt = \mathbf{0}.
$$
 (4.3.3)

En choisissant de remplacer les intégrales par leurs approximations  $(4.3.2)$  dans  $(4.3.3)$ , on obtient

$$
\Delta x(\mathbf{W}_i^{n+1} - \mathbf{W}_i^n) + \Delta t^n(\mathbf{F}_{i+\frac{1}{2}}^n - \mathbf{F}_{i-\frac{1}{2}}^n) = \mathbf{0}.\tag{4.3.4}
$$

<span id="page-16-3"></span>On peut alors expliciter la formule de mise à jour suivante

$$
\mathbf{W}_i^{n+1} = \mathbf{W}_i^n - \frac{\Delta t^n}{\Delta x} (\mathbf{F}_{i+\frac{1}{2}}^n - \mathbf{F}_{i-\frac{1}{2}}^n). \tag{4.3.5}
$$

Il reste maintenant à définir le flux numérique  $\mathbf{F}_{i+\frac{1}{2}}^n$  pour tout  $i$  et tout  $n$ . La méthode pour choisir  $\mathbf{F}_{i+\frac{1}{2}}^n$ conduira à différents schémas numériques. Dans la suite, on déterminera ces flux numériques à l'aide de solveurs de Riemann, notion qui est définie dans la partie [4.4](#page-16-0)

## <span id="page-16-0"></span>4.4 Solveur de Godunov

On définit un problème de Riemann comme le problème  $(4.3.1)$  avec comme condition initiale une fonction constante de part et d'autre de  $x = 0$ 

<span id="page-16-4"></span>
$$
\partial_t \mathbf{W} + \partial_x \mathbf{F}(\mathbf{W}) = \mathbf{0},\tag{4.4.1a}
$$

$$
\mathbf{W}(x,0) = \begin{cases} \mathbf{W}_L & \text{si } x \le 0, \\ \mathbf{W}_R & \text{si } x > 0, \end{cases}
$$
 (4.4.1b)

La solution de ce problème est auto-similaire, c'est-à-dire qu'elle ne dépend que de la variable  $x/t$ . On la note  $\mathbf{W}_{\text{RP}}(x/t, \mathbf{W}_L, \mathbf{W}_R).$ 

On souhaite définir les flux numériques  $\mathbf{F}_{i+\frac{1}{2}}^n$  afin de déterminer entièrement le schéma numérique [\(4.3.5\)](#page-16-3). On présente maintenant une façon de faire.

On considère qu'on calcule à chaque pas de temps  $t^n$ , la fonction suivante

$$
\widetilde{\mathbf{W}}^{n}(x) = \sum_{i=0}^{N+1} \mathbb{1}_{[x_{i-\frac{1}{2}}, x_{i+\frac{1}{2}}]}(x) \mathbf{W}_{i}^{n}.
$$
\n(4.4.2)

Cette fonction est constante par morceaux avec des discontinuités aux interfaces des cellules. Du point de vue local, ces  $N + 1$  discontinuités peuvent donc être assimilées modulo un changement de repère à  $N + 1$ problèmes de Riemann $({\rm RP})_{i+\frac12}^n$  pour  $i=0,...,N$  avec

$$
\mathbf{W}_L = \mathbf{W}_i,\tag{4.4.3a}
$$

<span id="page-17-2"></span>
$$
(\mathbf{W}_R = \mathbf{W}_{i+1}.\tag{4.4.3b}
$$

On peut dès lors simplement étudier le problème de Riemann [\(4.4.1\)](#page-16-4). En effet, pour calculer le flux numérique, il suffit de poser  $\mathbf{F}_{i+\frac{1}{2}}^n = \mathbf{F}_{\Delta}(\mathbf{W}_i, \mathbf{W}_{i+1})$  où  $\mathbf{F}_{\Delta}$  est le flux numérique associé au problème de Riemann [\(4.4.1\)](#page-16-4). Il est d´efini par la relation suivante

<span id="page-17-1"></span>
$$
\mathbf{F}_{\Delta}(\mathbf{W}_{L}, \mathbf{W}_{R}) = \frac{1}{\Delta t^{n}} \int_{0}^{\Delta t^{n}} \mathbf{F}(\mathbf{W}_{\text{RP}}(0, \mathbf{W}_{L}, \mathbf{W}_{R})) dt.
$$
 (4.4.4)

On peut de manière équivalente définir  $\mathbf{F}_{\Delta}$  par la relation suivante

$$
\int_{0}^{\Delta x/2} \mathbf{W}_{\rm RP}(x/\Delta t, W_L, W_R) dx - \int_{0}^{\Delta x/2} \mathbf{W}_{\rm RP}(0, W_L, W_R) dx
$$
\n
$$
+ \int_{0}^{\Delta t^n} \mathbf{F}(\mathbf{W}_{\rm RP}(\frac{\Delta x}{2}/t, \mathbf{W}_L, \mathbf{W}_R)) dt - \Delta t^n \mathbf{F}_{\Delta}(\mathbf{W}_L, \mathbf{W}_R) = 0
$$
\n(4.4.5)

Cette relation est obtenue en intégrant  $\mathbf{W}_{\textrm{RP}}$  sur  $[0,\frac{\Delta x}{2}]\times[0,\Delta t^n]$ . On a une égalité similaire en intégrant sur  $[-\frac{\Delta x}{2}, 0] \times [0, \Delta t^n].$ 

On va maintenant expliciter la condition CFL, qui contraint le choix de  $\Delta t^n$ . On souhaite que les ondes de deux problèmes de Riemann différents n'interfèrent pas. Sinon, l'étude de chaque discontinuité comme un problème de Riemann peut être compromise. On doit pour cela faire la mise à jour à  $t^{n+1}$  avant que cela n'arrive. Pour que les ondes de deux problèmes de Riemann différents n'interfèrent pas entre elles, on doit choisir  $\Delta t^n$  avant qu'une onde issue d'une discontinuité n'atteignent le centre d'une cellule (voir figure [3\)](#page-17-0). Autrement dit, les ondes ne doivent pas dépasser une distance de  $\frac{\Delta x}{2}$  depuis leur point d'émission au niveau

<span id="page-17-0"></span>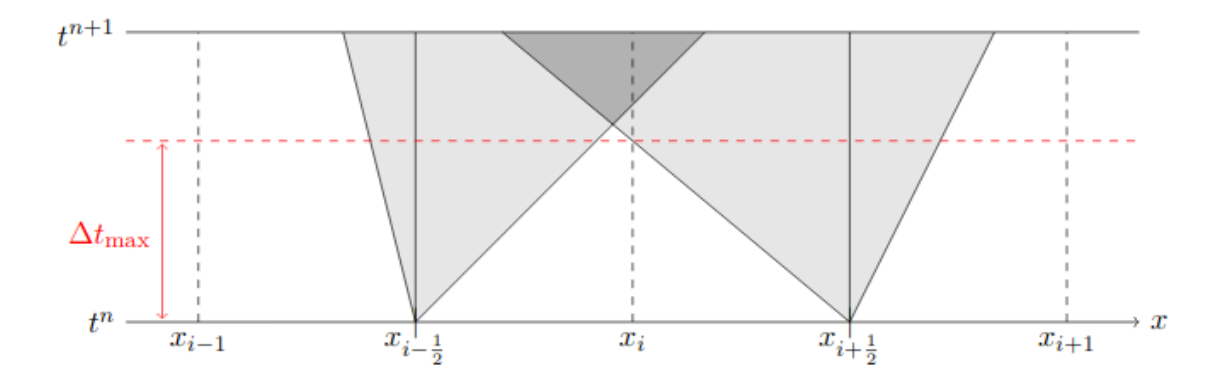

FIGURE 3 – Illustration de la CFL sur le choix de  $\Delta t$ 

d'une discontinuité. Si on se replace dans le cadre du problème de Riemann  $(4.4.1)$ ,  $x = 0$  représente une arrête entre deux cellules et les centres des deux cellules adjacentes sont en  $\pm \frac{\Delta x}{2}$ . Notons  $\Delta t^{\max}$  le premier instant

où les ondes atteignent  $\pm \frac{\Delta x}{2}$ . L'onde la plus rapide a une vitesse égale au maximum des valeurs propres en valeur absolue, c'est-à-dire

$$
\sigma_{\Delta}(\mathbf{W}_L, \mathbf{W}_R) = \max(|u_L + c|, |u_L - c|, |u_R + c|, |u_R - c|)
$$
\n(4.4.6)

$$
= \max(|u_L| + c, |u_R| + c). \tag{4.4.7}
$$

On en déduit que

$$
\Delta t^{\text{max}} = \frac{\Delta x}{2\sigma_{\Delta}(\mathbf{W}_L, \mathbf{W}_R)}.
$$
\n(4.4.8)

Du point de vue global, cette condition doit être vérifiée pour chaque discontinuité. On fixe donc la condition CFL suivante sur  $\Delta t^n$ 

$$
\int \sigma_{i+\frac{1}{2}}^n = \sigma_\Delta(\mathbf{W}_i^n, \mathbf{W}_{i+1}^n) \text{ pour } i = 0, \dots, N,
$$
\n(4.4.9)

$$
\left\{\Delta t^n \le \frac{\Delta x}{2 \max\limits_{i=0,\dots,N} \sigma_{i+\frac{1}{2}}^n}.\right. \tag{4.4.10}
$$

Sous cette condition, on a  $\mathbf{W}_{\text{RP}}(-\frac{\Delta x}{2}/t, \mathbf{W}_L, \mathbf{W}_R) = \mathbf{W}_L$  et  $\mathbf{W}_{\text{RP}}(\frac{\Delta x}{2}/t, \mathbf{W}_L, \mathbf{W}_R) = \mathbf{W}_R$  pour tout  $t \leq \Delta t^n$ .

Un solveur de Riemann est la donnée d'une solution approchée d'un problème de Riemann. Si c'est la solution exacte, on parle de solveur de Godunov. Celui-ci est rarement utilisé en pratique car la résolution exacte de problème de Riemann se révèle en général coûteux en temps de calcul. Il sert cependant de base pour développer d'autres solveurs, qualifiés de solveurs de "type Godunov", en remplaçant les solutions des problèmes de Riemann par des approximations. C'est le cas par exemple du solveur de Rusanov développé dans la partie [4.5.](#page-18-0) Cependant si on fait cela, en remplaçant  $W_{RP}$  par une approximation dans les deux définitions du flux numériques  $(4.4.4)$  et  $(4.4.5)$ , on a plus équivalence. On choisit alors de garder la seconde définition afin de conserver une forme de consistance avec l'équation.

#### <span id="page-18-0"></span>4.5 Solveur de Rusanov

Dans cette partie, nous allons présenter le solveur de Rusanov qu'on utilisera pour approcher les solutions du problème homogène  $(2.1.12)$ .

<span id="page-18-1"></span>Le solveur de Rusanov peut être considéré comme un solveur type Godunov. Il consiste à remplacer la solution du problème de Riemann  $W_{RP}$  par une approximation de la solution  $\widetilde{W}_{RP}$  à trois états constants : l'état gauche  $W_L$ , l'état droit  $W_R$  et un état intermédiaire  $W_*$  qui "résume" tout ce qu'il se passe au milieu. Ces ´etats sont s´epar´es par des ondes dont la vitesse maximale est ´egale au maximum en valeur absolue des valeurs propres du système  $\sigma = \sigma_{\Delta}(\mathbf{W}_L, \mathbf{W}_R)$ . La figure [4](#page-19-0) illustre graphiquement ce solveur dans le plan (x,t). Sa définition analytique est donnée ci-dessous.

<span id="page-18-2"></span>
$$
\widetilde{\mathbf{W}}_{\rm RP}(x/t, \mathbf{W}_L, \mathbf{W}_R) = \begin{cases} \mathbf{W}_L & \text{si } x/t < -\sigma, \\ \mathbf{W}^* & \text{si } -\sigma < x/t < \sigma, \\ \mathbf{W}_R & \text{si } \sigma < x/t. \end{cases} \tag{4.5.1}
$$

Pour calculer  $W^*$ , on impose à la solution approchée  $\overline{W}_{RP}$  d'être proche de la solution exacte  $W_{RP}$  dans le sens de la consistance intégrale. C'est-à-dire qu'elle doit vérifier l'égalité suivante

$$
\frac{1}{\Delta x} \int_{-\Delta x/2}^{\Delta x/2} \widetilde{\mathbf{W}}_{RP}(x/\Delta t, \mathbf{W}_L, \mathbf{W}_R) dx = \frac{1}{\Delta x} \int_{-\Delta x/2}^{\Delta x/2} \mathbf{W}_{RP}(x/\Delta t, \mathbf{W}_L, \mathbf{W}_R) dx.
$$
 (4.5.2)

<span id="page-19-0"></span>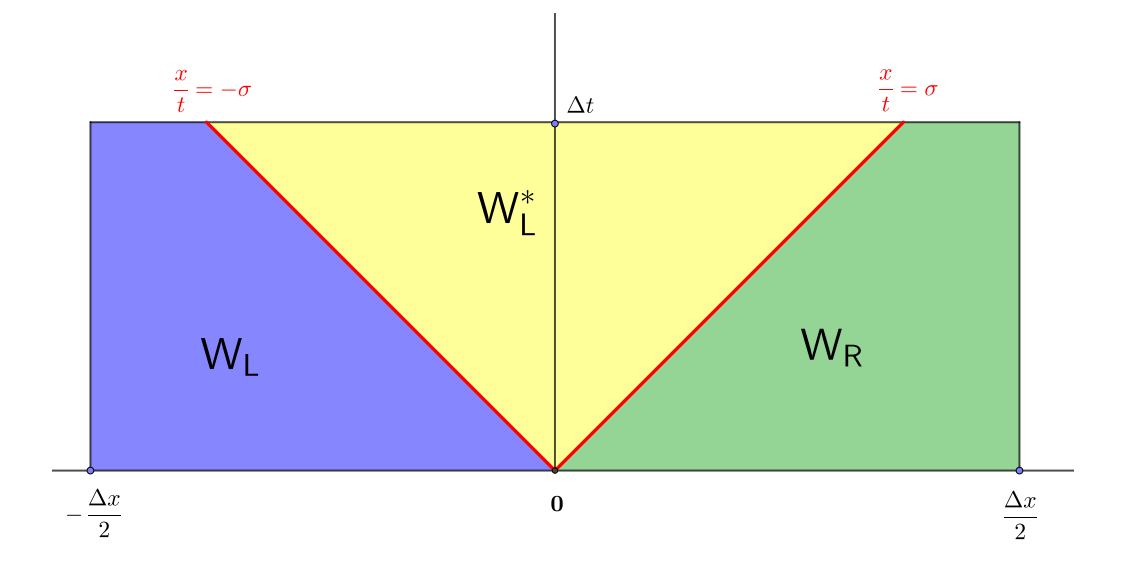

FIGURE 4 – Solveur de Rusanov $\widetilde{\mathbf{W}}_{\text{RP}}$  dans le plan  $(\mathbf{x},\mathbf{t})$ 

Puisque  $\mathbf{W}_{\text{RP}}$  est solution de [\(4.3.1\)](#page-15-4), alors en intégrant cette équation sur  $\left[-\frac{\Delta x}{2}, \frac{\Delta x}{2}\right] \times [0, \Delta t]$ , on a

$$
\int_{-\frac{\Delta x}{2}}^{\frac{\Delta x}{2}} \mathbf{W}_{\rm RP}(x/\Delta t, \mathbf{W}_L, \mathbf{W}_R) dx - \frac{\Delta x}{2} (\mathbf{W}_L + \mathbf{W}_R) + \Delta t (\mathbf{F}(\mathbf{W}_R) - \mathbf{F}(\mathbf{W}_L)) = 0.
$$
 (4.5.3)

De plus, par la définition [\(4.5.1\)](#page-18-1) du solveur approché  $\widetilde{\mathbf{W}}_{RP},$  on a

$$
\frac{1}{\Delta x} \int_{-\Delta x/2}^{\Delta x/2} \widetilde{\mathbf{W}}_{RP}(x/\Delta t, \mathbf{W}_L, \mathbf{W}_R) dx = \frac{1}{2} (\mathbf{W}_L + \mathbf{W}_R) + \sigma \Delta t \frac{1}{\Delta x} (2\mathbf{W}^* - (\mathbf{W}_L + \mathbf{W}_R)).
$$
 (4.5.4)

En injectant les deux égalités ci-dessus dans la définition de la consistance intégrale  $(4.5.2)$ , on obtient la définition suivante pour W<sup>∗</sup>

$$
\mathbf{W}^* = \frac{\mathbf{W}_L + \mathbf{W}_R}{2} - \frac{F(\mathbf{W}_R) - F(\mathbf{W}_L)}{2\sigma}.
$$
\n(4.5.5)

<span id="page-19-1"></span>Le flux numérique est défini par [\(4.4.5\)](#page-17-2), où  $\mathbf{W}_{\text{RP}}$  est remplacé par son approximation  $\mathbf{\tilde{W}}_{RP}$ 

$$
\int_{0}^{\Delta x/2} \widetilde{\mathbf{W}}_{\text{RP}}(x/\Delta t, W_L, W_R) dx - \int_{0}^{\Delta x/2} \widetilde{\mathbf{W}}_{\text{RP}}(0, W_L, W_R) dx + \int_{0}^{\Delta t^n} \mathbf{F}(\widetilde{\mathbf{W}}_{\text{RP}}(\frac{\Delta x}{2}/t, \mathbf{W}_L, \mathbf{W}_R)) dt - \Delta t^n \mathbf{F}_{\Delta}(\mathbf{W}_L, \mathbf{W}_R) = 0
$$
\n(4.5.6)

On rappelle que sous la condition CFL,  $\widetilde{\mathbf{W}}_{RP}(\frac{\Delta x}{2}/t, \mathbf{W}_L, \mathbf{W}_R) = \mathbf{W}_R$  pour tout  $t < \Delta t^n$ . En remplaçant  $\widetilde{\mathbf{W}}_{\text{RP}}(x/\Delta t, \mathbf{W}_L, \mathbf{W}_R)$  par sa définition [\(4.5.1\)](#page-18-1) dans [\(4.5.6\)](#page-19-1), on peut ensuite calculer le flux numérique.

$$
\mathbf{F}_{\Delta}(\mathbf{W}_L, \mathbf{W}_R) = \frac{1}{2} (\mathbf{F}(\mathbf{W}_L) + \mathbf{F}(\mathbf{W}_R)) - \frac{\sigma}{2} (\mathbf{W}_R - \mathbf{W}_L).
$$
 (4.5.7)

Les flux numériques  $\mathbf{F}^n_i$  sont alors donnés par

$$
\mathbf{F}_{i+\frac{1}{2}}^n = \mathbf{F}_{\Delta}(\mathbf{W}_i^n, \mathbf{W}_{i+1}^n)
$$
\n(4.5.8)

## <span id="page-20-0"></span>4.6 Discrétisation du terme source par régularisation

Intéressons-nous maintenant au traitement du terme source. Étant donné que c'est une distribution, il ne peut être implémenté tel quel. Un choix naïf est de le régulariser à l'aide d'une fonction Ψ d'aire égale à 1 dont le support est très petit. On peut choisir  $\text{Supp}(\Psi) = [-\varepsilon, \varepsilon]$  où  $\varepsilon$  est un paramètre garantissant la qualité de l'approximation. Plus celui-ci sera proche de 0, plus  $\Psi$  approximera  $\delta_0$ . On définit alors  $\Psi$  de la manière suivante

$$
\Psi(x) = \begin{cases}\n\frac{1}{\varepsilon^2}(\varepsilon + x) & \text{si } -\varepsilon < x < 0, \\
\frac{1}{\varepsilon^2}(\varepsilon - x) & \text{si } 0 < x < \varepsilon, \\
0 & \text{sinon.} \n\end{cases} \tag{4.6.1}
$$

Numériquement, on peut faire dépendre  $\varepsilon$  du maillage en choisissant par exemple  $\varepsilon = \frac{\Delta x}{2}$ . Ce choix nous garantit que le terme source sera régularisé sur au plus deux cellules. Cependant, on peut également le choisir indépendamment du maillage. Il est alors régularisé sur un domaine dont la taille est choisie explicitement.

On pose  $\mathbf{S}_{reg}(x,t) = (0, \mathcal{M}(t)\Psi(x))^T$ . La forme intégrale du problème [\(2.1.9\)](#page-5-2) est alors donnée par

$$
\int_{x_{i-\frac{1}{2}}}^{x_{i+\frac{1}{2}}} (\mathbf{W}(x, t^{n+1}) - \mathbf{W}(x, t^n)) dx + \int_{t^n}^{t^{n+1}} \left( \mathbf{F}(\mathbf{W}(x_{i+\frac{1}{2}}, t)) - \mathbf{F}(\mathbf{W}(x_{i-\frac{1}{2}}, t)) \right) dt = \int_{x_{i-\frac{1}{2}}}^{x_{i+\frac{1}{2}}} \int_{t^n}^{t^{n+1}} \mathbf{S}_{reg}(x, t) dt dx.
$$
\n(4.6.2)

On définit l'approximation du terme source régularisé suivante

$$
\mathbf{S}_{i}^{n} = (0, \mathcal{M}(t^{n}) \frac{1}{\Delta x} \int_{x_{i-\frac{1}{2}}}^{x_{i+\frac{1}{2}}} \Psi(x) dx)^{T} \approx \frac{1}{\Delta x \Delta t^{n}} \int_{x_{i-\frac{1}{2}}}^{x_{i+\frac{1}{2}}} \int_{t^{n+1}}^{t^{n}} \mathbf{S}_{\text{reg}}(x, t) dt dx.
$$
 (4.6.3)

Finalement, le schéma se réécrit

$$
\mathbf{W}_i^{n+1} = \mathbf{W}_i^n - \frac{\Delta t^n}{\Delta x} (\mathbf{F}_{i+\frac{1}{2}}^n - \mathbf{F}_{i-\frac{1}{2}}^n) + \Delta t^n \mathbf{S}_i^n
$$
\n(4.6.4)

#### <span id="page-20-1"></span>4.7 Discrétisation du terme source par saut de flux numérique

**Notations.** Dans cette partie, on pose  $i \in \{1, ..., N\}$  l'indice tel que  $x_{i+\frac{1}{2}} = 0$ . Pour b une variable quelconque, on note :

$$
- bL = bin et bR = bi+1n- < b > = \frac{1}{2}(bL + bR),-  $\Delta b = bR - bL.$
$$

On va présenter une autre façon de discrétiser le terme source. On peut en effet se baser sur la reformulation  $(2.2.10)-(2.2.11)-(2.2.12)$  $(2.2.10)-(2.2.11)-(2.2.12)$  $(2.2.10)-(2.2.11)-(2.2.12)$  $(2.2.10)-(2.2.11)-(2.2.12)$  $(2.2.10)-(2.2.11)-(2.2.12)$  du problème où le terme source est remplacé par une relation de saut sur le flux du problème (voir [\[3\]](#page-43-3) pour une présentation plus générale). En conséquence de cela, le terme source est traité dans la discrétisation du flux. Il se traduira à l'interface  $x = 0$  par la présence de deux flux numériques  $\mathbf{F}_{i+\frac{1}{2}}^{L,n}$  et

 $\mathbf{F}_{i+\frac{1}{2}}^{R,n}$  au lieu d'un dont la différence rend compte du saut. Ces flux approximent de flux du problème continue

de la façon suivante

<span id="page-21-1"></span>
$$
\mathbf{F}_{i+\frac{1}{2}}^{L,n} \approx \frac{1}{\Delta t^n} \int_{t^n}^{t^{n+1}} \mathbf{F}(W(0^-,t)) \, \mathrm{d}t,\tag{4.7.1a}
$$

<span id="page-21-2"></span>
$$
\mathbf{F}_{i+\frac{1}{2}}^{R,n} \approx \frac{1}{\Delta t^n} \int_{t^n}^{t^{n+1}} \mathbf{F}(W(0^+,t)) \, \mathrm{d}t. \tag{4.7.1b}
$$

Le solveur développé dans cette partie a le caractère well-balanced, que l'on définit plus bas. Cet aspect du schéma a été inspiré par  $[1, 7]$  $[1, 7]$  $[1, 7]$ .

Pour la suite, on a besoin des définitions suivantes.

**Définition.** Une solution stationnaire discrète  $(W_j)_{j=1,\dots,N}$  est la discrétisation d'une solution continue du problème stationnaire. Elle est constante de part et d'autre de  $x_{i+\frac{1}{2}} = 0$ , c'est-à-dire que

$$
\int \mathbf{W}_j = \mathbf{W}_L \, si \, j \le i,\tag{4.7.2a}
$$

$$
(\mathbf{W}_j = \mathbf{W}_R \ si \ j \geq i+1. \tag{4.7.2b}
$$

De plus, les relations d'équilibres stationnaires discrètes ci-dessous sont respectées. Elles découlent de la  $discretisation$  des relations  $(2.2.12)$ 

<span id="page-21-3"></span>
$$
q = q_L = q_R,\tag{4.7.3a}
$$

$$
\left\{\overline{q}^2\Delta \frac{1}{\rho} + \Delta P = Kq|q|/\rho_{\theta}.\right\} \tag{4.7.3b}
$$

Définition. Un solveur well-balanced est un solveur qui préserve exactement les états stationnaires dans le sens où si  $(\mathbf{W}_i^n)_{i=1,\ldots,N}$  est une solution stationnaire discrète, alors  $\mathbf{W}_i^{n+1} = \mathbf{W}_i^n$ .

Pour développer ce schéma, on part donc de la reformulation [\(2.2.10\)](#page-7-2)-[\(2.2.11\)](#page-7-3)-[\(2.2.12\)](#page-7-4) du problème que l'on réécrit sous la forme vectorielle suivante

<span id="page-21-0"></span>
$$
\int \partial_t \mathbf{W} + \partial_x \mathbf{F}(\mathbf{W}) = 0 \text{ pour } x_{\min} < x < 0,\tag{4.7.4a}
$$

$$
\left\{ \partial_t \mathbf{W} + \partial_x \mathbf{F}(\mathbf{W}) = 0 \text{ pour } 0 < x < x_{\text{max}}, \right. \tag{4.7.4b}
$$

$$
\mathbf{F}(\mathbf{W}(0^+,t)) - \mathbf{F}(\mathbf{W}(0^-,t)) = \mathbf{S} \text{ pour } t > 0,
$$
\n(4.7.4c)

où  $S = (0, \mathcal{M})^T$ . On se place aux alentours de 0 où se situe la singularité. On écrit la forme intégrale de [\(4.7.4\)](#page-21-0) autour de 0.

$$
\int_0^{\Delta x/2} (\mathbf{W}(x, \Delta t) - \mathbf{W}(x, 0)) dx + \int_0^{\Delta t} \left( \mathbf{F}(\mathbf{W}(\frac{\Delta x}{2}, t)) - \mathbf{F}(\mathbf{W}(0^+, t)) \right) dt = 0,
$$
\n(4.7.5a)  
\n
$$
\int_0^0 \left( \mathbf{W}(x, \Delta t) - \mathbf{W}(x, 0) \right) dx + \int_0^{\Delta t} \left( \mathbf{F}(\mathbf{W}(0^-, t)) - \mathbf{F}(\mathbf{W}(0^-, t)) \right) dt = 0,
$$
\n(4.7.5b)

$$
\int_{-\Delta x/2}^{0} \left( \mathbf{W}(x, \Delta t) - \mathbf{W}(x, 0) \right) dx + \int_{0}^{\Delta t} \left( \mathbf{F}(\mathbf{W}(0, t)) - \mathbf{F}(\mathbf{W}(\frac{-\Delta x}{2}, t)) \right) dt = 0,
$$
 (4.7.5b)

$$
\int_0^{\Delta t} \left( \mathbf{F}(\mathbf{W}(0^+,t)) - \mathbf{F}(\mathbf{W}(0^-,t)) \right) dt = \int_0^{\Delta t} \mathbf{S}(t) dt.
$$
 (4.7.5c)

En sommant  $(4.7.5a)$  et  $(4.7.5b)$  et en utilisant  $(4.7.5c)$ , on obtient la forme intégrale de  $(4.7.4)$  autour de 0.

$$
\int_{-\Delta x/2}^{\Delta x/2} \left( \mathbf{W}(x, \Delta t) - \mathbf{W}(x, 0) \right) dx + \int_0^{\Delta t} \left( \mathbf{F}(\mathbf{W}(\frac{\Delta x}{2}, t)) - \mathbf{F}(\mathbf{W}(-\frac{\Delta x}{2}, t)) \right) dt = \int_0^{\Delta t} \mathbf{S}(t) dt.
$$
 (4.7.6)

Comme solveur de Riemann  $\widetilde{W}_{RP}$ , on reprend le solveur de Rusanov [\(4.5.1\)](#page-18-1) auquel on rajoute une discontinuité en  $\frac{x}{t} = 0$  traduisant la discontinuité des variables due au Dirac. La figure [5](#page-22-0) représente graphiquement

ce solveur dans le plan  $(x,t)$ . Sa définition analytique est donnée ci-dessous.

$$
\widetilde{\mathbf{W}}_{\rm RP}(\frac{x}{t}, \mathbf{W}_L, \mathbf{W}_R) = \begin{cases} \mathbf{W}_L & \text{si } x/t < -\sigma, \\ \mathbf{W}_L^* & \text{si } -\sigma < x/t < 0, \\ \mathbf{W}_R^* & \text{si } 0 < x/t < \sigma, \\ \mathbf{W}_R & \text{si } \sigma < x/t. \end{cases} \tag{4.7.7}
$$

<span id="page-22-0"></span>On définit alors les flux numériques  $\mathbf{F}^L_\Delta$  et  $\mathbf{F}^R_\Delta$  par les relations suivantes

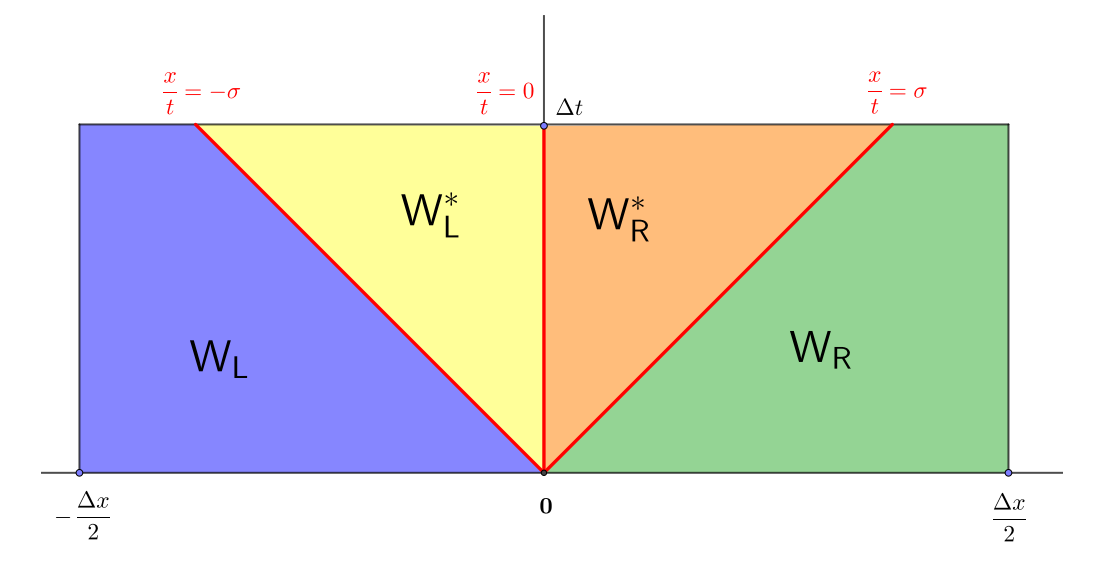

FIGURE 5 – Solveur de Rusanov modifié $\widetilde{\mathbf{W}}_{\text{RP}}$  dans le plan  $(\mathbf{x},\mathbf{t})$ 

$$
\int \frac{1}{\Delta x} \int_0^{\Delta x/2} \left( \widetilde{\mathbf{W}}_{\rm RP}(\frac{x}{\Delta t}, \mathbf{W}_L, \mathbf{W}_R) - \mathbf{W}_0(x, \mathbf{W}_L, \mathbf{W}_R) \right) dx + \frac{\Delta t}{\Delta x} (\mathbf{F}(\mathbf{W}_R) - \mathbf{F}_\Delta^R) = 0,
$$
 (4.7.8a)

$$
\left(\frac{1}{\Delta x}\int_{-\Delta x/2}^{0} \left(\widetilde{\mathbf{W}}_{\text{RP}}(\frac{x}{\Delta t}, \mathbf{W}_L, \mathbf{W}_R) - \mathbf{W}_0(x, \mathbf{W}_L, \mathbf{W}_R)\right) dx + \frac{\Delta t}{\Delta x} (\mathbf{F}_{\Delta}^L - \mathbf{F}(\mathbf{W}_L)) = 0, \tag{4.7.8b}
$$

où  $\mathbf{W}_0(x, \mathbf{W}_L, \mathbf{W}_R)$  est la condition initiale associée au problème de Riemann composé des états  $\mathbf{W}_L$  et  $\mathbf{W}_R$ . En sommant [\(4.7.8a\)](#page-21-1) et [\(4.7.8b\)](#page-21-2), on obtient

$$
\int_{-\Delta x/2}^{\Delta x/2} \left( \widetilde{\mathbf{W}}_{\text{RP}}(\frac{x}{\Delta t}, \mathbf{W}_L, \mathbf{W}_R) - \mathbf{W}_0(x, \mathbf{W}_L, \mathbf{W}_R) \right) dx + \Delta t (\mathbf{F}(\mathbf{W}_R) - \mathbf{F}(\mathbf{W}_L)) = \Delta t (\mathbf{F}_{\Delta}^R - \mathbf{F}_{\Delta}^L). \tag{4.7.9}
$$

Ainsi, pour assurer la consistance au sens intégral du schéma numérique, on pose  $S_\Delta := F_\Delta^R - F_\Delta^L$  où  $S_\Delta$ est consistant avec  $\frac{1}{\Delta t} \int_0^{\Delta t} \mathbf{S}(t) dt$ . On peut poser de manière similaire  $\mathbf{S}_{\Delta} = (0, \mathcal{M}_{\Delta})^T$  où  $\mathcal{M}_{\Delta}$  est consistant avec  $\frac{1}{\Delta t} \int_0^{\Delta t} \mathcal{M}(t) dt$ . Prenons  $\mathcal{M}_{\Delta} = K \frac{q_L + q_R}{2} |\frac{q_L + q_R}{2}| / \rho_{\theta}$ . On a donc deux relations données par

$$
\int_{-\Delta x/2}^{\Delta x/2} \widetilde{\mathbf{W}}_{\text{RP}}(x,\Delta t) - \widetilde{\mathbf{W}}_{\text{RP}}(x,0) \,dx + \Delta t (\mathbf{F}(\mathbf{W}_R) - F(\mathbf{W}_L)) = \Delta t \mathbf{S}_{\Delta},\tag{4.7.10}
$$

et quatre inconnues  $q_L^*, \rho_L^*, q_R^*$  et  $\rho_R^*$ . Il nous manque donc deux relations. Elles seront données plus tard pour assurer le caractère well-balanced du schéma.

On va maintenant déterminer la valeur des flux numériques  $\mathbf{F}_{\Delta}^L$  et  $\mathbf{F}_{\Delta}^R$ . On rappelle les relations suivantes

$$
\begin{cases}\n\mathbf{F}_{\Delta}^{L} = F(\mathbf{W}_{L}) - \frac{1}{\Delta t} \int_{-\Delta x/2}^{0} \widetilde{\mathbf{W}}_{\text{RP}}(x, \Delta t) - \widetilde{\mathbf{W}}_{\text{RP}}(x, 0) \, \mathrm{d}x,\n\end{cases}
$$
\n(4.7.11a)

$$
\begin{cases}\n\mathbf{F}_{\Delta}^{R} = F(\mathbf{W}_{R}) + \frac{1}{\Delta t} \int_{0}^{\Delta x/2} \widetilde{\mathbf{W}}_{\text{RP}}(x, \Delta t) - \widetilde{\mathbf{W}}_{\text{RP}}(x, 0) \, \mathrm{d}x, \\
\mathbf{F}_{\Delta}^{R} = \mathbf{F}_{\Delta}^{L} + \mathbf{S}_{\Delta}.\n\end{cases}
$$
\n(4.7.11b)\n  
\n(4.7.11c)

$$
\mathbf{F}_{\Delta}^{R} = \mathbf{F}_{\Delta}^{L} + \mathbf{S}_{\Delta}.
$$
\n(4.7.11c)

Les deux premières relations  $(4.7.11a)$  et  $(4.7.11b)$  sont les définitions des flux numériques et la troisième relation  $(4.7.11c)$  provient de la consistance au sens intégral. En injectant  $(4.7.11c)$  dans  $(4.7.11a)$ , puis en sommant [\(4.7.11a\)](#page-21-1) et [\(4.7.11b\)](#page-21-2), on détermine la valeur de  $\mathbf{F}^L_{\Delta}$  :

$$
\mathbf{F}_{\Delta}^{L} = \langle \mathbf{F}(\mathbf{W}) \rangle + \frac{\sigma}{2} \Delta \mathbf{W}^{*} - \frac{\sigma}{2} \Delta \mathbf{W} - \frac{1}{2} \mathbf{S}_{\Delta}.
$$
 (4.7.12)

Comme  $\mathbf{F}_{\Delta}^{R} = \mathbf{F}_{\Delta}^{L} + \mathbf{S}_{\Delta}$ , on déduit  $\mathbf{F}_{\Delta}^{R}$ :

$$
\mathbf{F}_{\Delta}^{R} = \langle \mathbf{F}(\mathbf{W}) \rangle + \frac{\sigma}{2} \Delta \mathbf{W}^{*} - \frac{\sigma}{2} \Delta \mathbf{W} + \frac{1}{2} \mathbf{S}_{\Delta}.
$$
 (4.7.13)

**Remarque.** Les valeurs explicites de  $q_L^*$ ,  $\rho_L^*$ ,  $q_R^*$  et  $\rho_R^*$  ne doivent pas nécessairement être calculées. Seuls  $\Delta \rho^*$  et  $\Delta q^*$  devront être calculées.

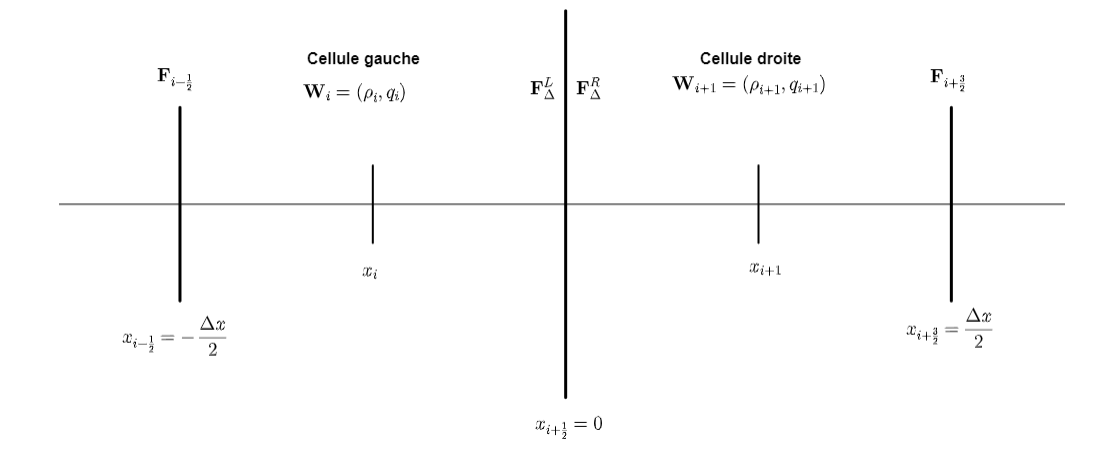

FIGURE  $6$  – cellules adjacentes à l'interface  $x=0$ 

Les flux numériques sont donc naturellement donnée par  $\mathbf{F}_{i+\frac{1}{2}}^{L,n} = \mathbf{F}_{\Delta}^{L}$  et  $\mathbf{F}_{i+\frac{1}{2}}^{R,n} = \mathbf{F}_{\Delta}^{R}$ . On rappelle que  $F_{i-\frac{1}{2}}$ <br>et  $F_{i+\frac{3}{2}}$  sont les flux numériques de Rusanov des interface pour les deux cellules séparées par  $x_{i+\frac{1}{2}}=0$  sont données par

$$
\mathbf{W}_{i}^{n+1} = \mathbf{W}_{i}^{n} - \frac{\Delta t}{\Delta x} \left( \mathbf{F}_{i+\frac{1}{2}}^{L,n} - \mathbf{F}_{i-\frac{1}{2}} \right), \tag{4.7.14a}
$$

$$
\mathbf{W}_{i+1}^{n+1} = \mathbf{W}_{i+1}^n - \frac{\Delta t}{\Delta x} \left( \mathbf{F}_{i+\frac{3}{2}} - \mathbf{F}_{i+\frac{1}{2}}^{R,n} \right).
$$
 (4.7.14b)

On va maintenant déterminer  $\Delta \rho^*$  et  $\Delta q^*$  en imposant le caractère well-balanced au schéma numérique. Supposons que  $(\mathbf{W}_j^n)_{j=1,...,N}$  soit une solution stationnaire discrète. En développant les formules de mise à jour [\(4.7.14\)](#page-21-2), elle peuvent se réécrire comme suit

$$
\rho_i^{n+1} = \rho_i^n - \frac{\Delta t}{\Delta x} \left( \langle q \rangle + \frac{\sigma}{2} \Delta \rho^* - \frac{\sigma}{2} \Delta \rho - \overline{q} + \frac{\sigma}{2} (\rho_L - \rho_L) \right),\tag{4.7.15a}
$$

$$
\rho_{i+1}^{n+1} = \rho_{i+1}^n - \frac{\Delta t}{\Delta x} \left( \langle q \rangle - \frac{\sigma}{2} (\rho_R - \rho_R) - \overline{q} - \frac{\sigma}{2} \Delta \rho^* + \frac{\sigma}{2} \Delta \rho \right),\tag{4.7.15b}
$$

$$
q_i^{n+1} = q_i^n - \frac{\Delta t}{\Delta x} \left( \langle \frac{q^2}{\rho} + P \rangle + \frac{\sigma}{2} \Delta q^* - \frac{\sigma}{2} (\overline{q} - \overline{q}) - \frac{1}{2} \mathcal{M}_\Delta - \left( \frac{\overline{q}^2}{\rho_L} + P_L \right) + \frac{\sigma}{2} (\overline{q} - \overline{q}) \right), \tag{4.7.15c}
$$

$$
q_{i+1}^{n+1} = q_{i+1}^n - \frac{\Delta t}{\Delta x} \left( \left( \frac{\overline{q}^2}{\rho_R} + P_R \right) - \frac{\sigma}{2} (\overline{q} - \overline{q}) - \langle \frac{\overline{q}^2}{\rho} + P \rangle - \frac{\sigma}{2} \Delta q^* + \frac{\sigma}{2} (\overline{q} - \overline{q}) - \frac{1}{2} \mathcal{M}_{\Delta} \right). \tag{4.7.15d}
$$

On rappelle qu'on a  $\mathcal{M}_{\Delta} = K \frac{q_L+q_R}{2} |\rho_\theta|$ . Par conséquent à l'état stationnaire, on a  $\mathcal{M}_{\Delta} = \overline{q}^2 \Delta \frac{1}{\rho} + \Delta P$ par  $(4.7.3b)$ . Ceci nous permet de simplifier le système

$$
\rho_i^{n+1} = \rho_i^n - \frac{\Delta t}{\Delta x} \frac{\sigma}{2} \left( \Delta \rho^* - \Delta \rho \right),\tag{4.7.16a}
$$

$$
\rho_{i+1}^{n+1} = \rho_{i+1}^n - \frac{\Delta t}{\Delta x} \frac{\sigma}{2} (\Delta \rho - \Delta \rho^*),
$$
\n(4.7.16b)

$$
q_i^{n+1} = q_i^n - \frac{\Delta t}{\Delta x} \frac{\sigma}{2} \left( +\Delta q^* \right),\tag{4.7.16c}
$$

$$
q_{i+1}^{n+1} = q_{i+1}^n - \frac{\Delta t}{\Delta x} \frac{\sigma}{2} (-\Delta q^*).
$$
 (4.7.16d)

Pour assurer le caractère well-balanced du schéma sur la variable  $\rho$ , on peut choisir d'imposer la relation  $\Delta \rho^* = \Delta \rho$ . On aura bien  $\Delta \rho^* = \Delta \rho$  à l'état stationnaire et donc  $\rho_i^{n+1} = \rho_i^n$  et  $\rho_{i+1}^{n+1} = \rho_{i+1}^n$ .

Pour assurer le caractère well-balanced du schéma sur la variable q, on peut choisir d'imposer la relation  $\Delta q^* = 0$  ou bien  $\Delta q^* = \Delta q$ . On aura bien  $\Delta q^* = 0$  à l'état stationnaire et donc  $q_i^{n+1} = q_i^n$  et  $q_{i+1}^{n+1} = q_{i+1}^n$ .

## <span id="page-25-0"></span>5 Résultats numériques

Cette partie va présenter quelques résultats numériques sur les deux solveurs développés. On appelle solveur 1 le solveur où le terme source est régularisé et on appelle solveur 2 le solveur où le terme source est traité comme un saut du flux.

Détaillons la manière dont les conditions aux bords sont implémentées en prenant pour exemple la condition  $(4.2.1a).$  $(4.2.1a).$ 

On pose  $(\mathbf{W}_i^n)_{i=0,\ldots,N+1}^{n\in\mathbb{N}} = (\rho_i^n, q_i^n)_{i=0,\ldots,N+1}^{n\in\mathbb{N}}$ . La densité  $\rho$  est soumise à une condition de Neumann homogène  $\partial_x \rho = 0$  sur la partie gauche du domaine. Pour traduire cela, on fixe la valeur sur la cellule fantôme à  $\rho_0^n = \rho_1^n$ . Le débit q est soumis à une condition de Dirichlet  $q = q_{in}$ . Pour traduire cela, on fixe la valeur de la cellule fantôme à  $q_0^n = q_{in}$ . De la même manière, on peut détailler la procédure pour fixer la condition [\(4.2.1b\)](#page-15-6). La densité  $\rho$  est soumise à une condition de Dirichlet  $\rho = \rho_{out}$  sur la partie droite du domaine. Pour traduire cela, on fixe la valeur sur la cellule fantôme à  $\rho_{N+1}^n = \rho_{out}$ . Le débit q est lui soumis à une condition de Neumann homogène  $\partial_x q = 0$ . Pour traduire cela, on fixe la valeur de la cellule fantôme à  $q_{N+1}^n = q_N^n$ .

Pour tous les tests on prend :

- La loi de Tait comme équation d'état avec  $P_0 = 3.3 \times 10^8$ ,  $\rho_0 = 1000$  et  $n = 7.15$ ,
- 200 cellules pour le maillage,
- $\theta = 0.5$ ,

$$
- x_{\min} = -1 \text{ et } x_{\max} = 1,
$$
  

$$
- \Delta t^n = \frac{\Delta x}{2 \max(\sigma_{i+\frac{1}{2}}^n)},
$$

- 
- Pour le solveur 1, on prend  $\varepsilon = \frac{\Delta x}{2}$  pour la régularisation de  $\delta_{x=0}$ ,
- Pour le solveur 2, on prend  $\Delta \rho^* = \Delta \rho$  et  $\Delta q^* = \Delta q$ .

On utilise la loi de Tait car elle permet de modéliser des écoulements où le nombre de Mach est très faible (plus que pour la loi des gaz parfaits isentropiques). On pose  $q_{in} = 1059.9881239092986$ ,  $\rho_{in} = 1050.006$  et  $\rho_{out} = 1050$ . Ces valeurs calculées de manière directe déterminent une solution stationnaire (voir partie [3.4\)](#page-13-0). Celle-ci est d´efinie ci-dessous. On fera en sorte dans les tests qu'en temps long, la solution converge vers cette solution stationnaire.

$$
\rho(x) = \begin{cases} \rho_{in} & \text{si } x < 0, \\ \rho_{out} & \text{si } x > 0, \end{cases} \tag{5.0.1}
$$

Ces deux données détermine entièrement la pression  $P = P^{EOS}(\rho)$  par la loi de Tait, et la vitesse  $u = \frac{q}{\rho}$ . Pour le calcul des erreurs, on doit discrétiser la solution stationnaire. On le fait de la manière suivante

$$
\rho_i = \rho(x_i),
$$
\n $q_i = q(x_i),$ \n $P_i = P(x_i),$ \n $u_i = u(x_i),$ \n $i = 1, ..., N$ \n(5.0.2)

Pour tous les tests, on utilisera en fonction des tests les conditions type Dirichlet où les conditions mixtes définies dans la partie [4.2.](#page-15-2) On montrera les courbes à  $t = t_{max}$  de la densité  $\rho$ , du débit q, de la pression P et de la vitesse u. Elles seront accompagnées des courbes des erreurs  $L^1$ ,  $L^2$  et  $L^{\infty}$  par rapport au temps. ainsi qu'un tableau de valeur numérique de ces erreurs à  $t_{max}$ .

Définissons ces erreurs. On pose  $\rho_{ref} = \rho_{out}$ ,  $q_{ref} = q_{in}$ ,  $P_{ref} = P_{out}$  et  $u_{ref} = q_{in}/\rho_{out}$ . Pour chaque donnée  $b \in \{\rho, q, P, u\}$ , Les erreurs à un instant  $t^n$  sont données de la façon suivante

<span id="page-25-1"></span>
$$
L^{1}: \frac{\Delta x}{b_{\text{ref}}} \sum_{i=1}^{N} |b_{i}^{n} - b_{i}|,
$$
\n(5.0.3a)

$$
L^{2}: \frac{\sqrt{\Delta x}}{b_{\text{ref}}}\sqrt{\sum_{i=1}^{N}|b_{i}^{n}-b_{i}|^{2}},
$$
\n(5.0.3b)

$$
L^{\infty} : \frac{1}{b_{\text{ref}}} \max_{i=1,...,N} |b_i^n - b_i|.
$$
 (5.0.3c)

test 1 : On cherche à montrer avec ce test que les schémas conservent bien une solution stationnaire. Pour cela, on choisit les conditions au bords type Dirichlet [\(4.2.2\)](#page-15-6). Elles sont compatibles avec la solution stationnaire.

On pose  $t_{max} = 0.2$  petit car la solution atteint un régime stationnaire très rapidement. On fixe comme condition initiale la solution stationnaire  $(5.0.1)$  elle-même (voir figure [7\)](#page-26-0).

<span id="page-26-0"></span>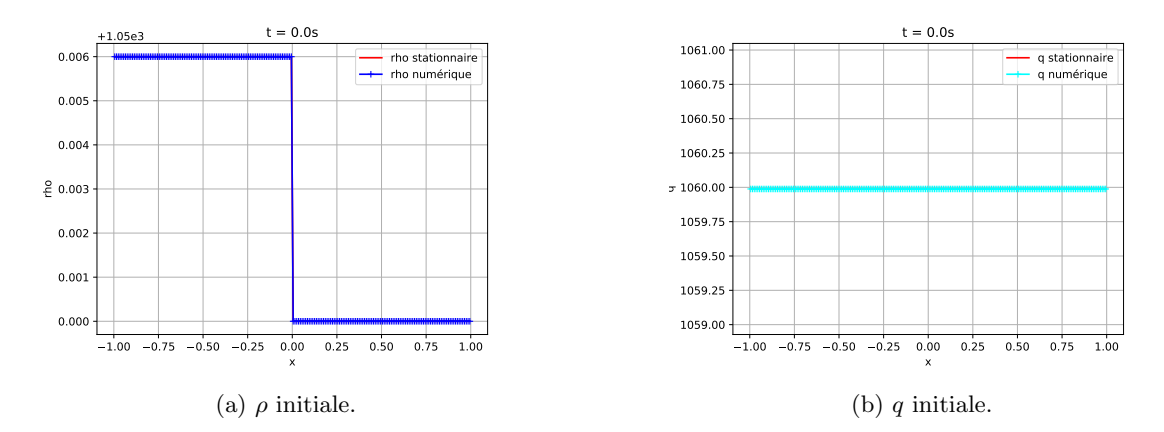

Figure 7 – Condition initiale.

## Solveur 1

Au niveau du terme source, à  $t = t_{max}$ , on observe un pic au niveau du débit q (figure [9c\)](#page-28-0) et de la vitesse u (figure [9g\)](#page-28-0). De plus, on observe un léger étalement sur les deux cellules proches de la discontinuité au niveau de la densité  $\rho$  (figure [9a\)](#page-28-0) et de la pression P (figure [9e\)](#page-28-0). C'est dû a la régularisation du terme source sur deux cellules. Ce décalage induit, au tout début de la simulation, la création de deux petites ondes de part et d'autre de la singularité (voir figure [8\)](#page-27-0). Elles se propagent très rapidement jusqu'aux bords avant d'être éliminées par ces derniers, en raison des conditions aux bords choisies. Tout ceci induit également d'importantes erreurs entre la solution calculée et la solution stationnaire (voir table [1\)](#page-27-1).

<span id="page-27-0"></span>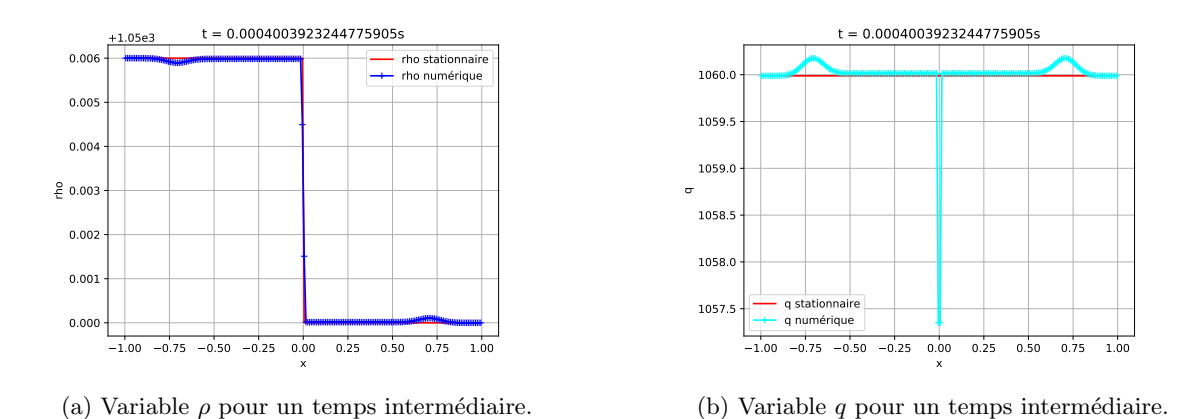

<span id="page-27-1"></span>FIGURE  $8$  – Petites ondes générées par la schéma au niveau de la singularité.

|                | T 1              | T 2              | $L^{\infty}$     |
|----------------|------------------|------------------|------------------|
|                | $5.685157e - 08$ | $2.040736e - 07$ | $1.437288e - 06$ |
|                | $9.947528e - 05$ | $3.537135e - 04$ | $2.489347e - 03$ |
| P              | $1.380288e - 06$ | $4.954662e - 06$ | $3.489517e - 05$ |
| $\overline{u}$ | $9.947502e - 05$ | $3.537127e - 04$ | $2.490781e - 03$ |

TABLE 1 – Erreurs à  $t = t_{max}$ , test 1, solveur 1.

<span id="page-28-0"></span>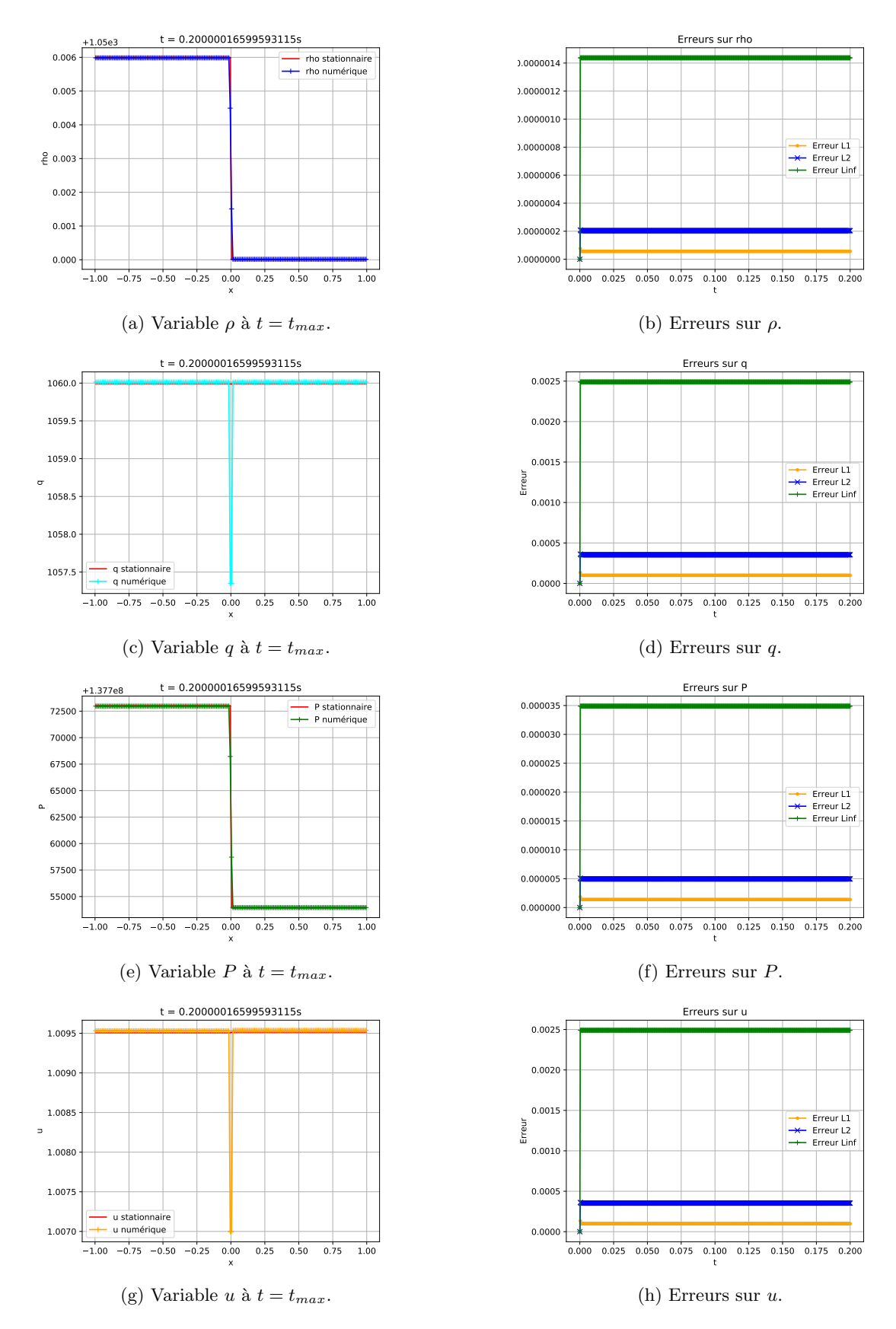

Figure 9 – Test 1, solveur 1. 28

## Solveur 2

<span id="page-29-1"></span>On regarde la solution à  $t = t_{max}$ . Par le caractère well-balanced de ce solveur, la solution stationnaire est exactement conservée. Ainsi, il n'y a pas de pic au niveau du débit  $q$  (voir figure [11c\)](#page-30-0) et de la vitesse  $u$  (voir figure [11g\)](#page-30-0). De plus, il n'y a pas d'étalement au niveau de la densité  $\rho$  (voir figure [11a\)](#page-30-0) et de la pression P (voir figure [11e\)](#page-30-0). Ceci implique des erreurs beaucoup plus faibles à  $t = t_{max}$  (voir table [2\)](#page-29-0) comparé au premier solveur. On observe cependant une légère augmentation des erreurs par rapport à la condition initiale (figure [11b](#page-30-0) [11d](#page-30-0) [11f](#page-30-0) [11h\)](#page-30-0). Cela est probablement dû a des erreurs numériques. On les voit notamment sur le  $d'$ ébit (figure [10\)](#page-29-1).

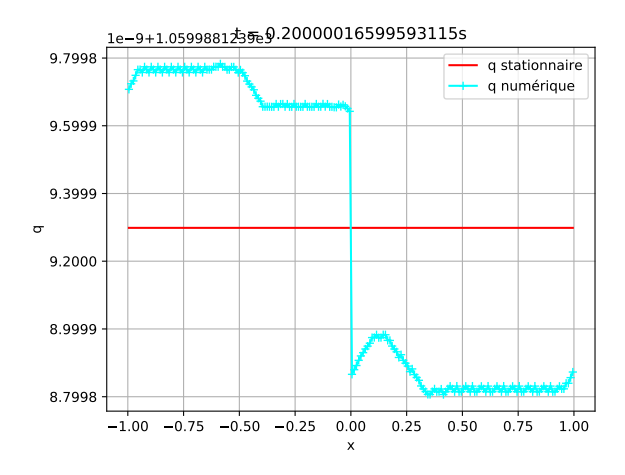

<span id="page-29-0"></span>FIGURE 10 – Petites fluctuations numérique sur  $q \t a t = t_{max}$ .

|                | T T              | T <sup>2</sup>   | $L^{\infty}$                         |
|----------------|------------------|------------------|--------------------------------------|
|                | $4.330927e - 16$ | $3.062428e - 16$ | $2.165464e - 16$                     |
|                | $8.134084e - 13$ | $5.797237e - 13$ | $4.644052e - 13$                     |
| D              | $1.081723e - 14$ |                  | $7.648939e - 15 \mid 5.408616e - 15$ |
| $\overline{u}$ | $8.133506e - 13$ | $5.796711e - 13$ | $4.640994e - 13$                     |

TABLE 2 – Erreurs à  $t = t_{max}$ , test 1, solveur 2.

<span id="page-30-0"></span>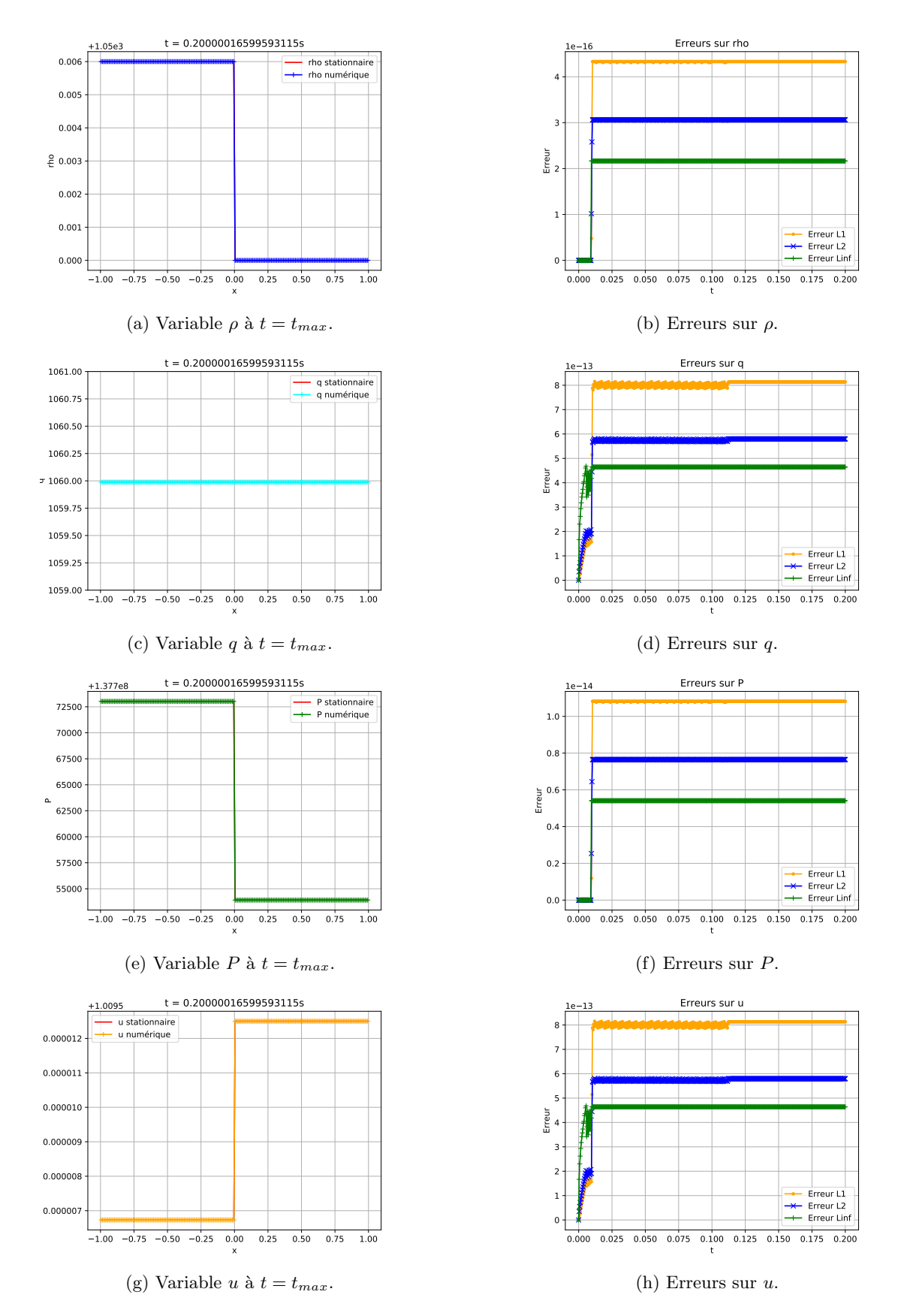

FIGURE  $11$  – Test 1, solveur 2. 30

test 2 : Pour ce test, on va perturber la condition initiale avec un cosinus (figure [12\)](#page-31-0). Plus précisément, la condition initiale est

$$
\rho(x) = 0.003 \cos(10\pi x) + \begin{cases} \rho_{in} \text{ si } x < 0, \\ \rho_{out} \text{ si } x > 0, \end{cases} \qquad q(x) = 0.003 \cos(10\pi x) + q_{in}. \tag{5.0.4}
$$

On souhaite observer le retour à la solution stationnaire avec la dissipation des perturbations. On garde les mêmes conditions aux bords qu'au test précédent. On choisit  $t_{max} = 0.002$  très petit car toute l'action se passe très rapidement.

<span id="page-31-0"></span>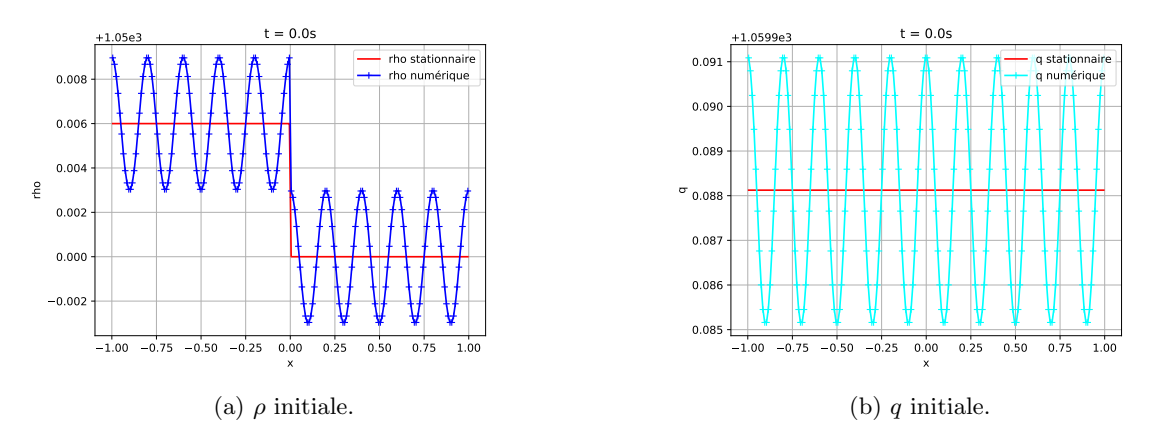

FIGURE 12 – Condition initiale.

## Solveur 1

On observe une décroissance exponentielle des erreurs (figure [14b](#page-33-0) [14d](#page-33-0) [14f](#page-33-0) [14h\)](#page-33-0) ce qui montre que les perturbations s'atténuent. Elles sont dissipées par le schéma de Rusanov et sont éliminées par les bords, notamment grâce aux conditions aux bords choisies. On peut par exemple observer ce phénomène directement sur le débit q à quatre moments différents (figure [13\)](#page-32-0). Pour les même raisons que dans le test 1, les erreurs à  $t = t_{max}$ sont assez élevées (voir table [3\)](#page-32-1).

<span id="page-32-0"></span>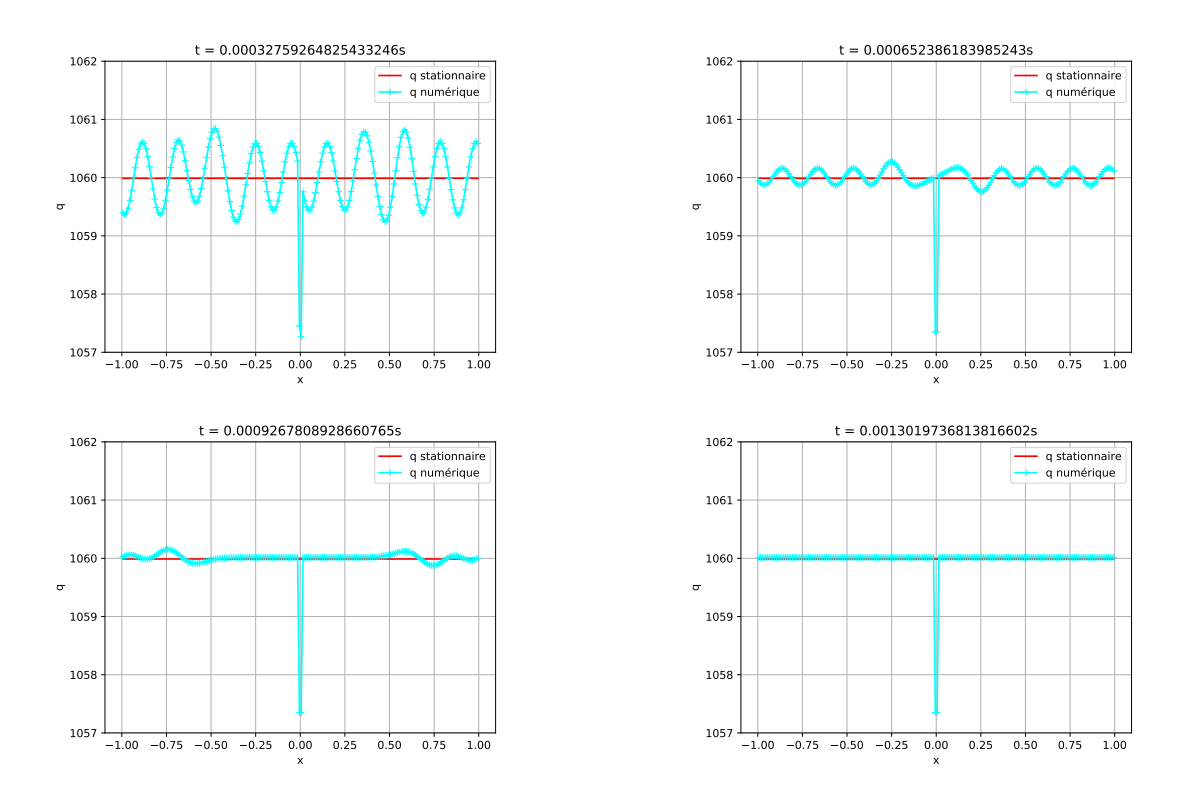

<span id="page-32-1"></span>FIGURE 13 – Atténuation des perturbations au cours du temps sur  $q$ .

|                  | $L^{\perp}$      | $T^2$            | $L^{\infty}$     |
|------------------|------------------|------------------|------------------|
|                  | $5.685158e - 08$ | $2.040736e - 07$ | $1.437288e - 06$ |
|                  | $9.947528e - 05$ | $3.537135e - 04$ | $2.489347e - 03$ |
| $\boldsymbol{P}$ | $1.380288e - 06$ | $4.954662e - 06$ | $3.489517e - 05$ |
| $\boldsymbol{u}$ | $9.947502e - 05$ | $3.537127e - 04$ | $2.490781e - 03$ |

TABLE 3 – Erreurs à  $t = t_{max}$ , test 2, solveur 1.

<span id="page-33-0"></span>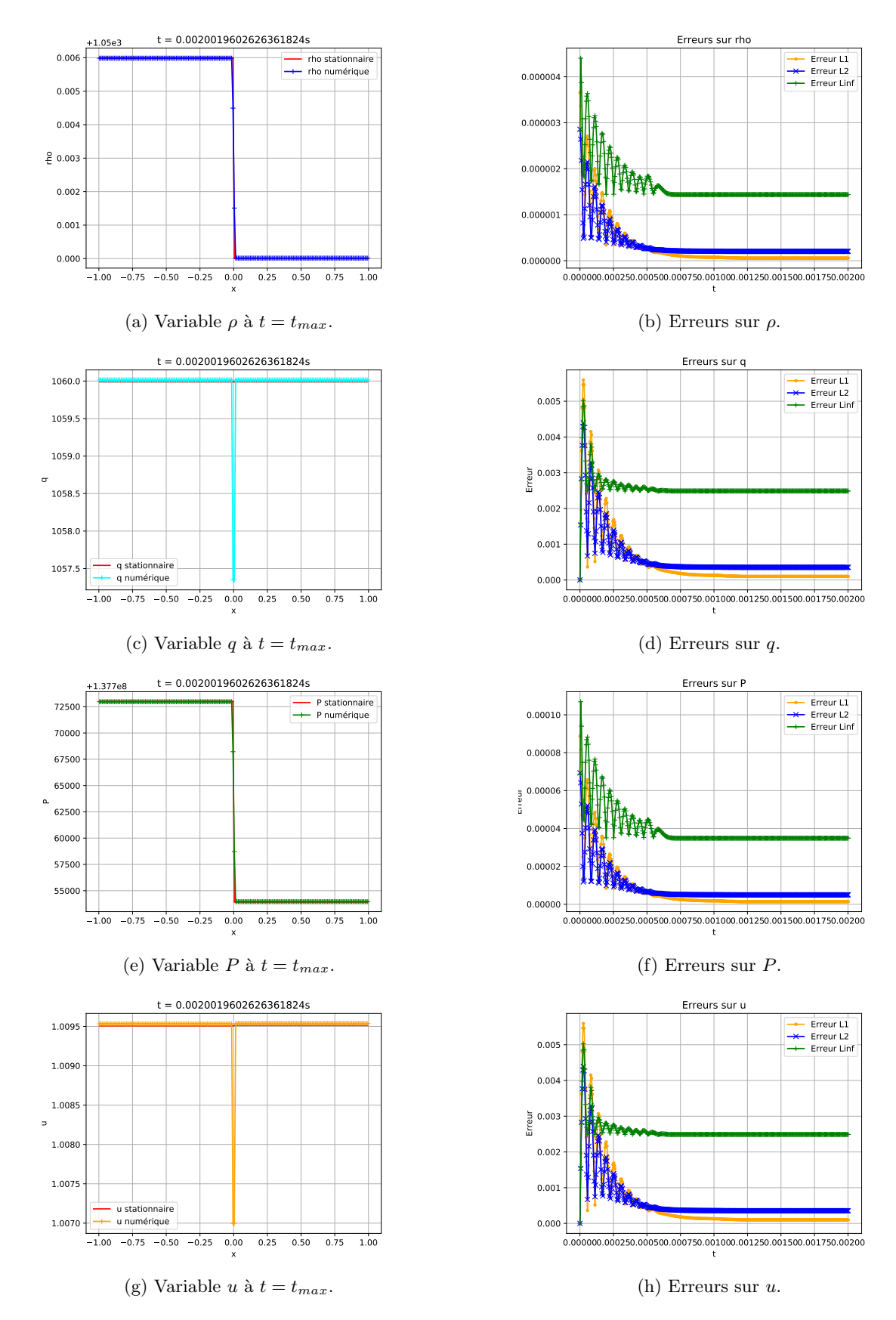

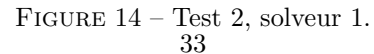

## Solveur 2

Le comportement de ce solveur au niveau du traitement des perturbations est identique au premier solveur. La figure [15](#page-34-0) montre cette dissipation sur le débit  $q$ . Pour les mêmes raisons que dans le test 1, les erreurs à  $t = t_{max}$  sont beaucoup plus faibles que pour le solveur 1 (voir table [4\)](#page-34-1).

<span id="page-34-0"></span>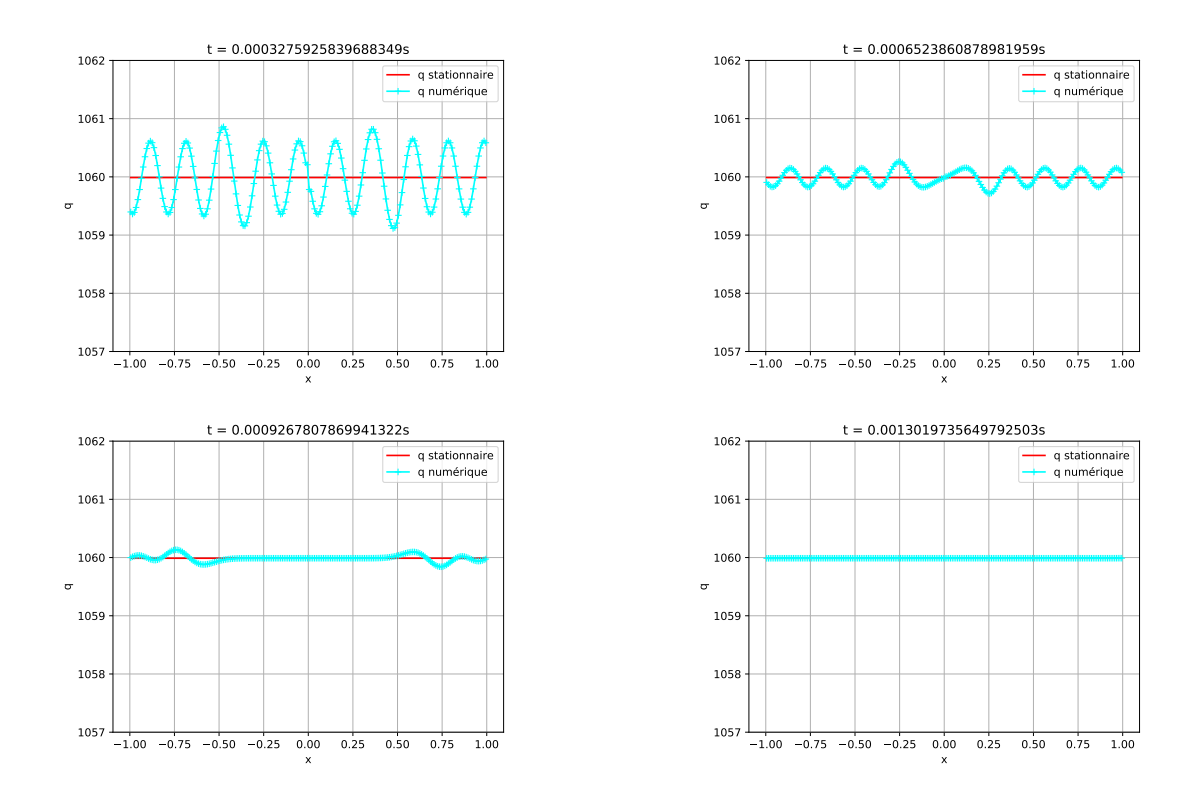

<span id="page-34-1"></span>FIGURE 15 – Atténuation des perturbations au cours du temps sur  $q$ .

|   |                  | T 2                                  | $L^{\infty}$     |
|---|------------------|--------------------------------------|------------------|
|   | $4.330927e-16$   | $3.062428e - 16$   $2.165464e - 16$  |                  |
| a | $8.134084e - 13$ | $5.797237e - 13$                     | $1.644052e - 13$ |
| D | $1.081723e - 14$ | $7.648939e - 15 \mid 5.408616e - 15$ |                  |
| u | $8.133506e - 13$ | $5.796711e - 13$                     | $4.640994e - 13$ |

TABLE 4 – Erreurs à  $t = t_{max}$ , test 2, solveur 2.

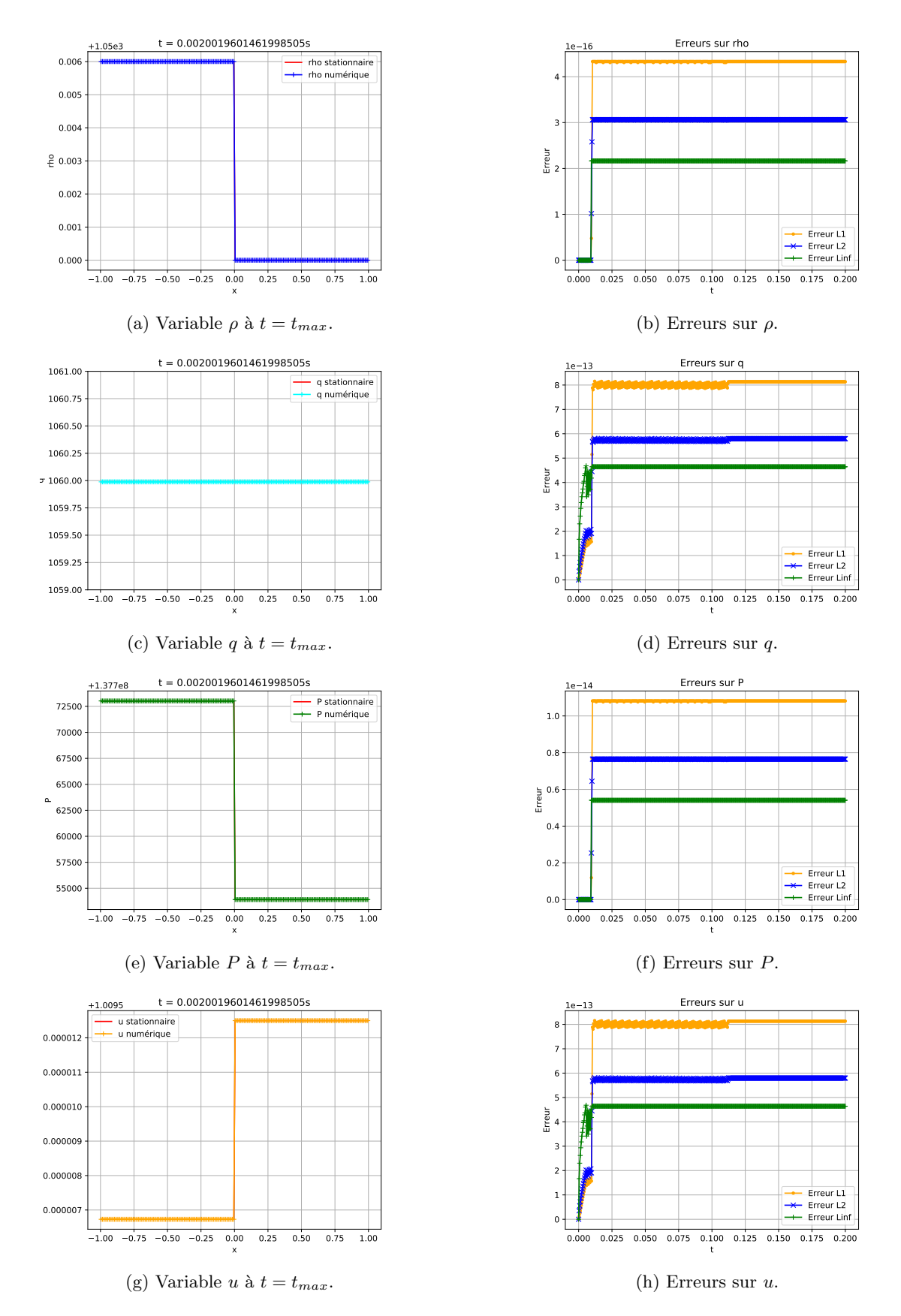

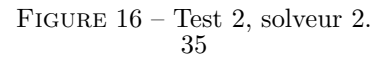

test 3 : L'idée de ce test est de partir d'un écoulement stationnaire et de changer soudainement le débit à l'entrée de la conduite sans toucher à la pression (ou de manière équivalente à la densité). Cela va alors perturber l'écoulement. On souhaite observer comment l'écoulement devient à nouveau stationnaire. On part donc d'une autre solution stationnaire comme condition initiale (voir figure [17\)](#page-36-0). Celle-ci est définie ci-dessous avec  $\tilde{q}_{in} = 1935.3100892819325$ ,  $\tilde{\rho}_{in} = 1050.02$  et  $\tilde{\rho}_{out} = \rho_{out} = 1050$ . On impose les conditions mixtes [\(4.2.1\)](#page-15-6) avec, pour les conditions de Dirichlet,  $q = q_{in}$  à gauche et  $\rho = \rho_{out}$  à droite. On doit observe vers la solution stationnaire [\(5.0.1\)](#page-25-1). On choisit pour ce test  $t_{max} = 2$ .

$$
\rho(x) = \begin{cases} \tilde{\rho}_{in} \text{ si } x < 0, \\ \tilde{\rho}_{out} \text{ si } x > 0, \end{cases} \tag{5.0.5}
$$

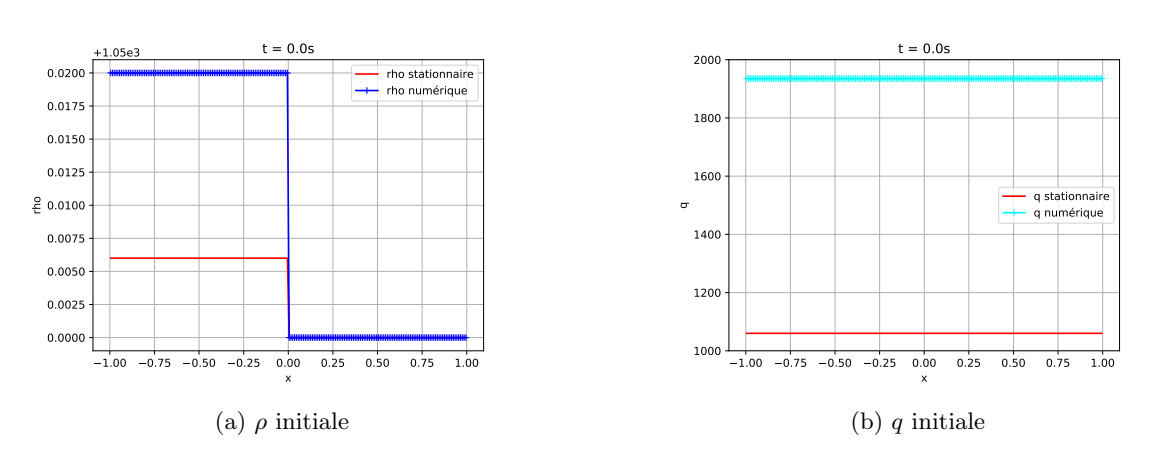

<span id="page-36-0"></span>s

Figure 17 – Condition initiale

## Solveur 1

On observe sur les courbes d'erreurs (figure [20b,](#page-39-0) [20d,](#page-39-0) [20f](#page-39-0) et [20h\)](#page-39-0) une convergence exponentielle vers la solution stationnaire [\(5.0.1\)](#page-25-1) avec tout de même des erreurs liées à ce solveur. En effet, les erreurs à  $t = t_{max}$  sont du même ordre que les erreurs du test 1 pour ce même solveur (voir table [1\)](#page-27-1). On peut remarquer que la convergence se fait en "oscillant" très rapidement. On peut par exemple le voir directement en affichant la densité  $\rho$  sur des instants très proche (voir figure [18\)](#page-37-0). On peut également l'observer sur les courbes d'erreurs si on change l'échelle des abscisses, par exemple sur courbe d'erreur de la densité (voir figure [19\)](#page-38-0).

<span id="page-37-0"></span>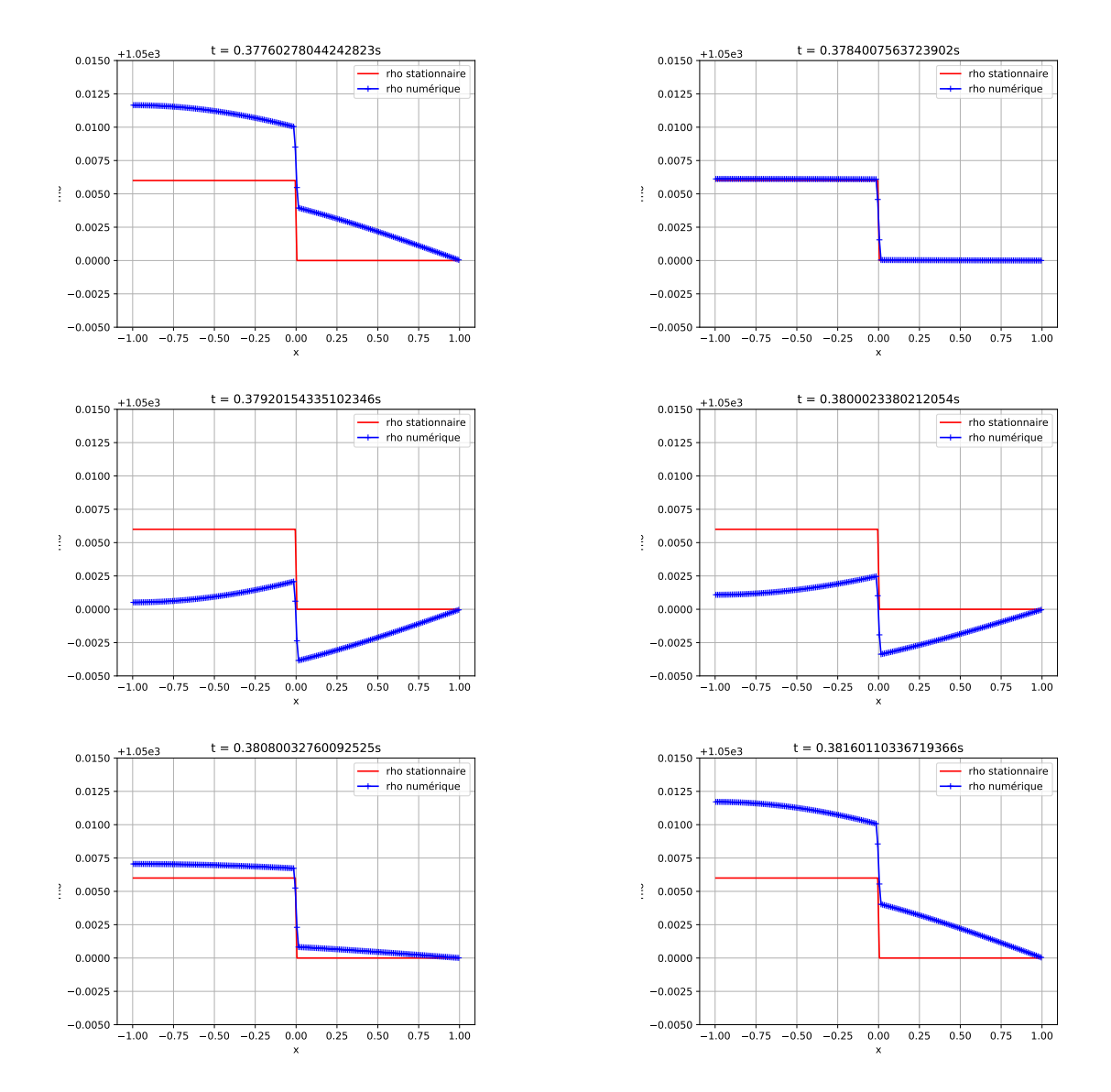

FIGURE  $18$  – Oscillations de la densité sur un instant très court pour le solveur 1.

<span id="page-38-0"></span>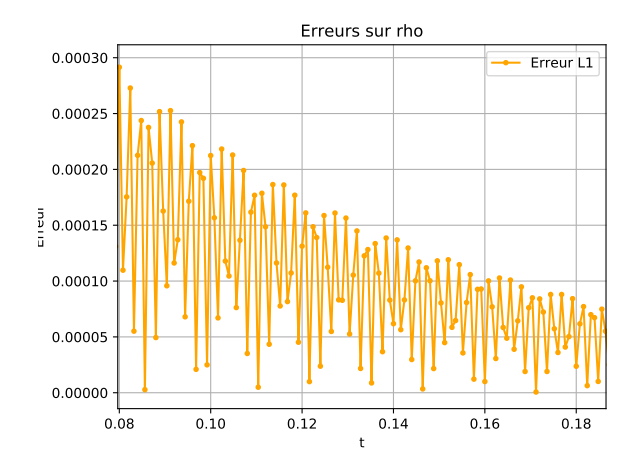

FIGURE 19 – Zoom sur la courbe d'erreur  $L^1$  de  $\rho$  montrant des oscillations pour le solveur 1.

|                | T +              | $L^2$            | $L^{\infty}$     |
|----------------|------------------|------------------|------------------|
|                | $5.713447e - 08$ | $2.051068e - 07$ | $1.449275e - 06$ |
| a              | $5.028655e - 05$ | $3.554786e - 04$ | $2.514331e - 03$ |
| P              | $1.387168e - 06$ | $4.979749e - 06$ | $3.518711e - 05$ |
| $\mathfrak{u}$ | $5.031448e - 05$ | $3.554759e - 04$ | $2.515751e - 03$ |

TABLE 5 – Erreurs à  $t = t_{max}$ , test 3, solveur 1.

<span id="page-39-0"></span>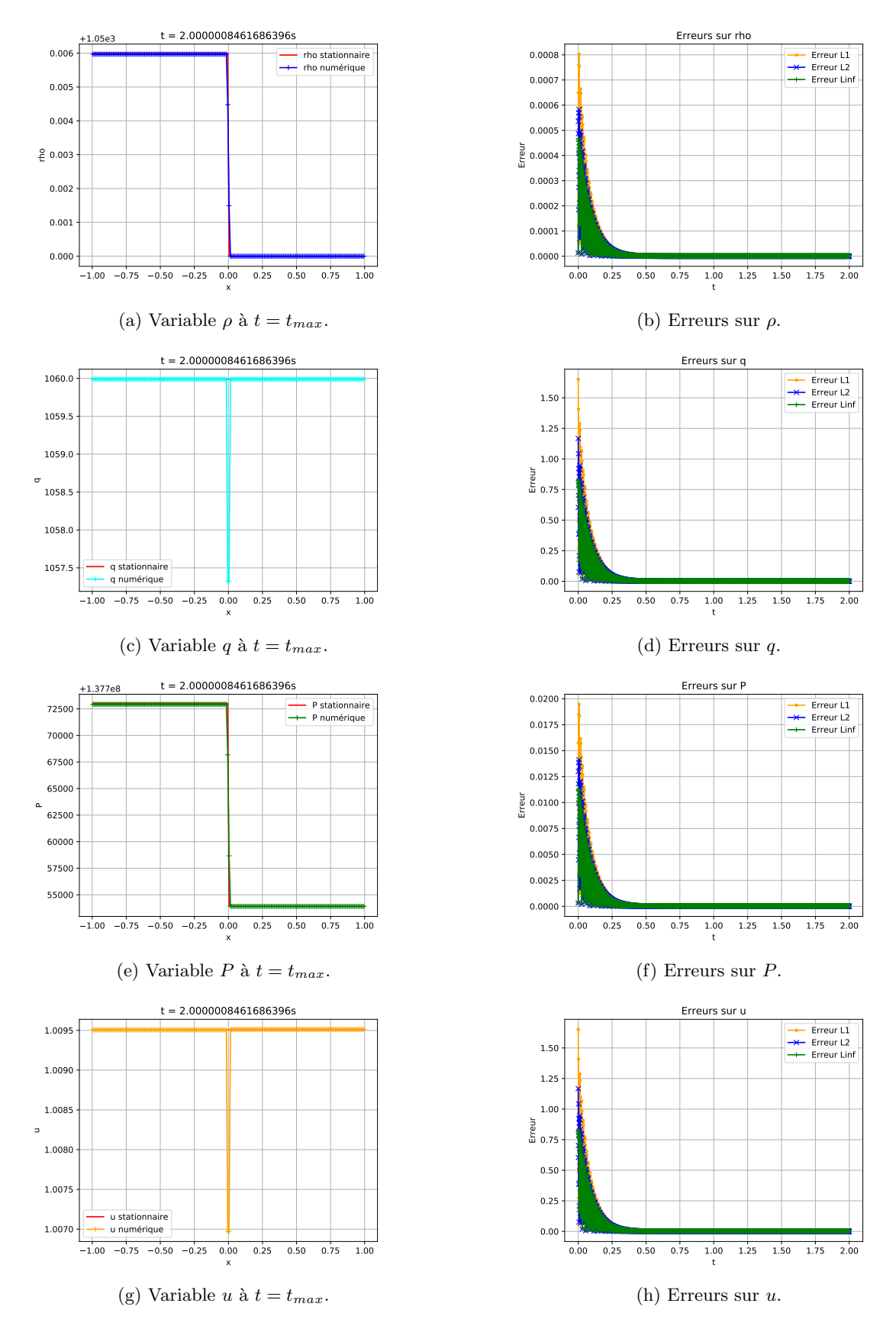

Figure 20 – Test 3, solveur 1. 39

Solveur 2

Comme pour le solveur 1, on observe une convergence exponentielle avec des erreurs à  $t = t_{max}$  étant plus faibles (voir table [6\)](#page-40-0). Le phénomène d'oscillations est également présent et est en tout point identique (voir figure [21](#page-40-1) et figure [22\)](#page-41-0).

<span id="page-40-1"></span>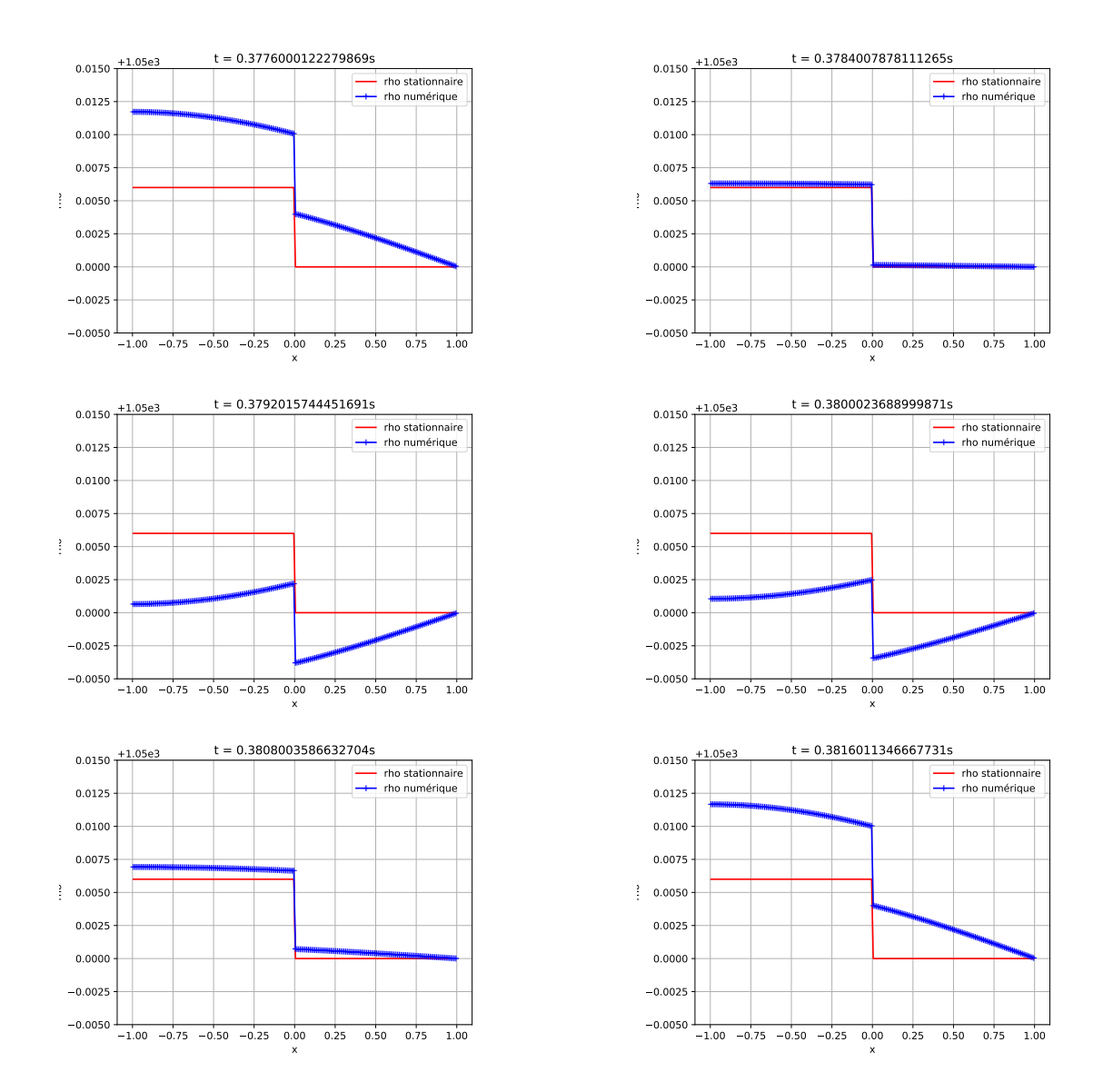

<span id="page-40-0"></span>FIGURE 21 – Oscillations de la densité sur un instant très court pour le solveur 2.

|                  | TΙ               | T <sup>2</sup>   | $L^{\infty}$     |
|------------------|------------------|------------------|------------------|
|                  | $2.143809e - 16$ | $2.154609e - 16$ | $2.165464e - 16$ |
|                  | $2.419641e - 11$ | $1.861283e - 11$ | $1.682691e - 11$ |
| D                | $5.354530e - 15$ | $5.381505e-15$   | $5.408616e - 15$ |
| $\boldsymbol{u}$ | $2.419620e - 11$ | $1.861274e - 11$ | $1.682701e - 11$ |

TABLE 6 – Erreurs à  $t = t_{max}$ , test 3, solveur 2.

<span id="page-41-0"></span>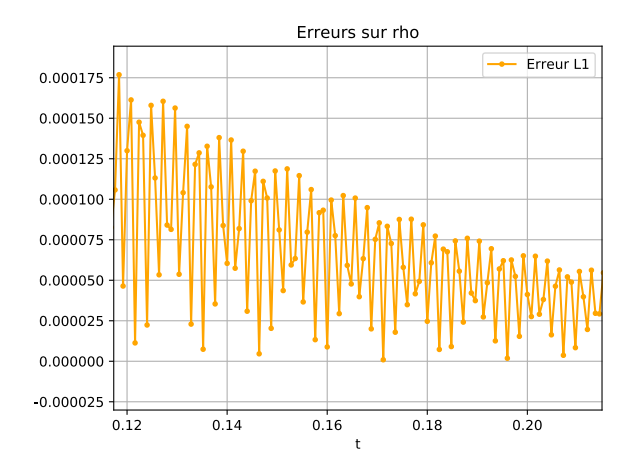

FIGURE 22 – Zoom sur la courbe d'erreur  $L^1$  de  $\rho$  montrant des oscillations pour le solveur 2.

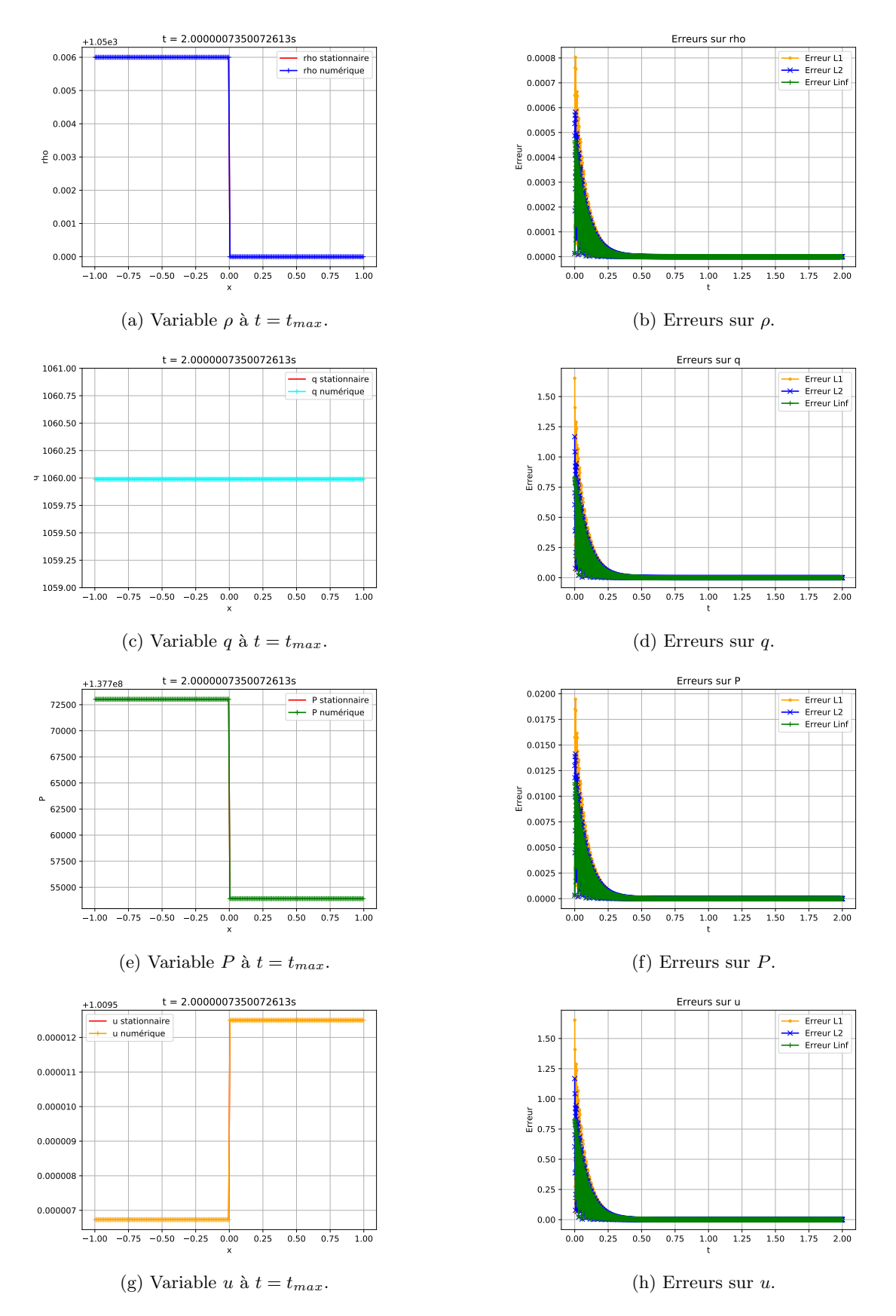

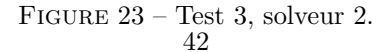

Conclusion Ces tests ont mis en évidence la meilleur qualité du solveur 2. Le solveur 1 présente des défauts (pic sur le débit q et la vitesse u, étalement sur la densité  $\rho$  et la pression P) qui sont absents sur le solveur 2. Ils induisent d'importantes erreurs. Ces défauts sont dû à la régularisation du terme source, qui fait perdre sa nature singulière.

# <span id="page-43-0"></span>6 Conclusion et perspectives

Au cours de ce stage, on a présenté un modèle représentant un écoulement. La principale difficulté était de traiter le terme source singulier. Une étude mathématique assez complète a donc été réalisée. Cela a permis de mettre en évidence certaines propriétés de l'écoulement en général et également lorsqu'il est stationnaire. Ces propriétés ont servi de base pour développer et tester des schémas numériques. On a enfin proposé et testé deux solveurs pour traiter le terme source dont un s'est révélé plus efficace que l'autre. Ces deux solveurs dérivent du solveur de Rusanov. On peut imaginer poursuivre le travail réalisé au cours de ce stage en partant d'un solveur plus précis que Rusanov pour traiter le terme source.

# Références

- <span id="page-43-6"></span>[1] C. Berthon, S. Cornet, G. Sperone, and Christophe Chalons. Fully well-balanced, positive and simple approximate Riemann solver for shallow water equations. Boletim da Sociedade Brasileira de Matemática / Bulletin of the Brazilian Mathematical Society, 47(1) :117–130, 2016.
- <span id="page-43-5"></span>[2] J. H. Dymond and R. Malhotra. The Tait equation : 100 years on. International Journal of Thermophysics, 9(6) :941–951, 1988.
- <span id="page-43-3"></span>[3] T. Galié. Couplage interfacial de modèles en dynamique des fluides. Application aux écoulements diphasiques. Thèse de doctorat, Université Paris VI, 2009.
- <span id="page-43-1"></span>[4] C. Herer. Thermohydraulique des réacteurs à eau sous pression, volume TIB204DUO. of Techniques de l'ingénieur Conception, construction et exploitation des réacteurs nucléaires. Editions T.I., 2000.
- <span id="page-43-2"></span>[5] I.E. Idelchik. Handbook of Hydraulic Resistance. BHB, fourth 4th edition, 2008.
- <span id="page-43-4"></span>[6] D. Kondepudi and I. Prigogine. Modern Thermodynamics. Wiley, nov 2014.
- <span id="page-43-7"></span>[7] V. Michel-Dansac, C. Berthon, S. Clain, and F. Foucher. A well-balanced scheme for the shallow-water equations with topography. Computers and Mathematics with Applications, 72 :568 – 593, 2016.